# **Therapy Services - Appendices**

# **Table of Contents**

- J-1 **Technical Guidelines for Paper Claim Preparation Form HFS 1443**, Provider Invoice
- J-2 [Technical Guidelines for Paper Claim Preparation Form HFS 3797,](#page-13-0) Medicare Crossover Invoice
- J-3 [Preparation and Mailing Instructions for Form HFS 3701T,](#page-24-0) Therapy Prior Approval Request
- J-4 [Explanation of Information on Provider Information Sheet](#page-28-0)
- J-4a [Reduced Facsimile of Provider Information Sheet](#page-32-0)
- J-5 [Internet Quick Reference Guide](#page-33-0)

#### **Technical Guidelines for Paper Claim Preparation Form [HFS 1443,](http://www.illinois.gov/hfs/info/Brochures%20and%20Forms/Pages/medicalformsnumeric.aspx) Provider Invoice**

<span id="page-1-0"></span>Please follow these guidelines in the preparation of paper claims for imaging processing to assure the most efficient processing by the Department:

- Use original Department issued claim form. The Department will not accept downloaded, created, reproduced or faxed claim forms.
- Claims that are illegible will be returned to the provider.
- Claims with extreme print qualities, either light or dark, will not image.
- Use only one font style on a claim. Do not use bold print, italics, script, or any font that has connecting characters.
- Do not use punctuation marks, slashes, dashes or any special characters anywhere on the claim form.
- Claims should be typed or computer printed in capital letters. The character pitch must be 10-12 printed characters per inch. Handwritten entries should be avoided, as they must be hand keyed which delays processing.
- All entries must be within the specified boxes. Do not write outside the fields.
- Red ink does not image. Use black or dark blue ink for entries on the billing form, attachments and provider signature. Stamped signatures are not acceptable.
- If corrections need to be made, reprinting the claim is preferred. Correction fluid or tape should be used sparingly.
- Remove the pin-feed strips on claims at the perforations only. Do not cut the strips, as it may alter the document size.
- Attachments containing a black border, as a result of photocopying with the copier cover open, cannot be imaged. Attachments must have a minimum one-half inch white border at the top and on the sides to ensure proper imaging of the document.
- For attachments containing gray areas, either as part of the original or as a result of photocopying a colored background, print in the gray area is likely to be unreadable. If information in this area is important, the document should be recopied to eliminate the graying effect as much as possible without making the print too light.
- Attachments should be paper-clipped or rubber-banded to claims. Do not fold claims or fasten attachment with staples.

Instructions for completion of this invoice follow in the order entries appear on the form. Mailing instructions follow the claim preparation instructions. A sample of the [HFS 1443](http://www.illinois.gov/hfs/info/Brochures%20and%20Forms/Pages/medicalformsnumeric.aspx) may be found on the Department's website.

The left hand column of the following instructions identifies mandatory and optional items for form completion as follows:

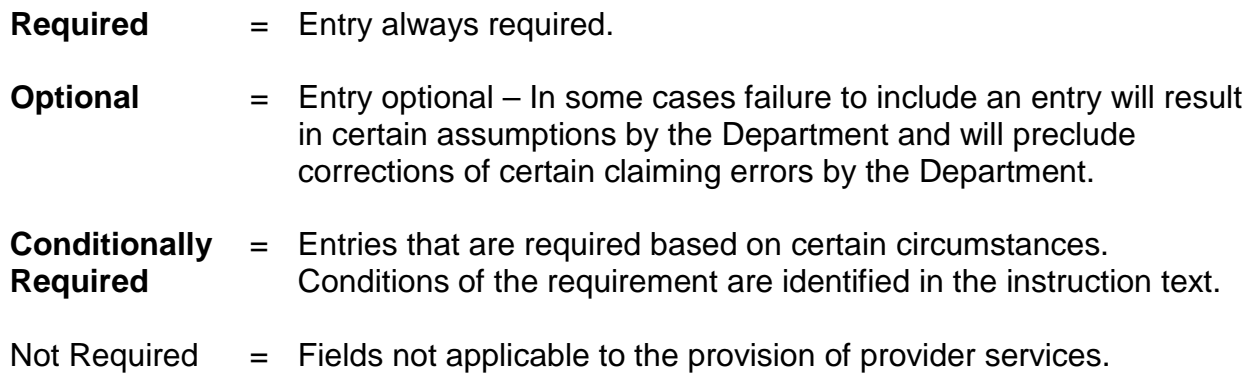

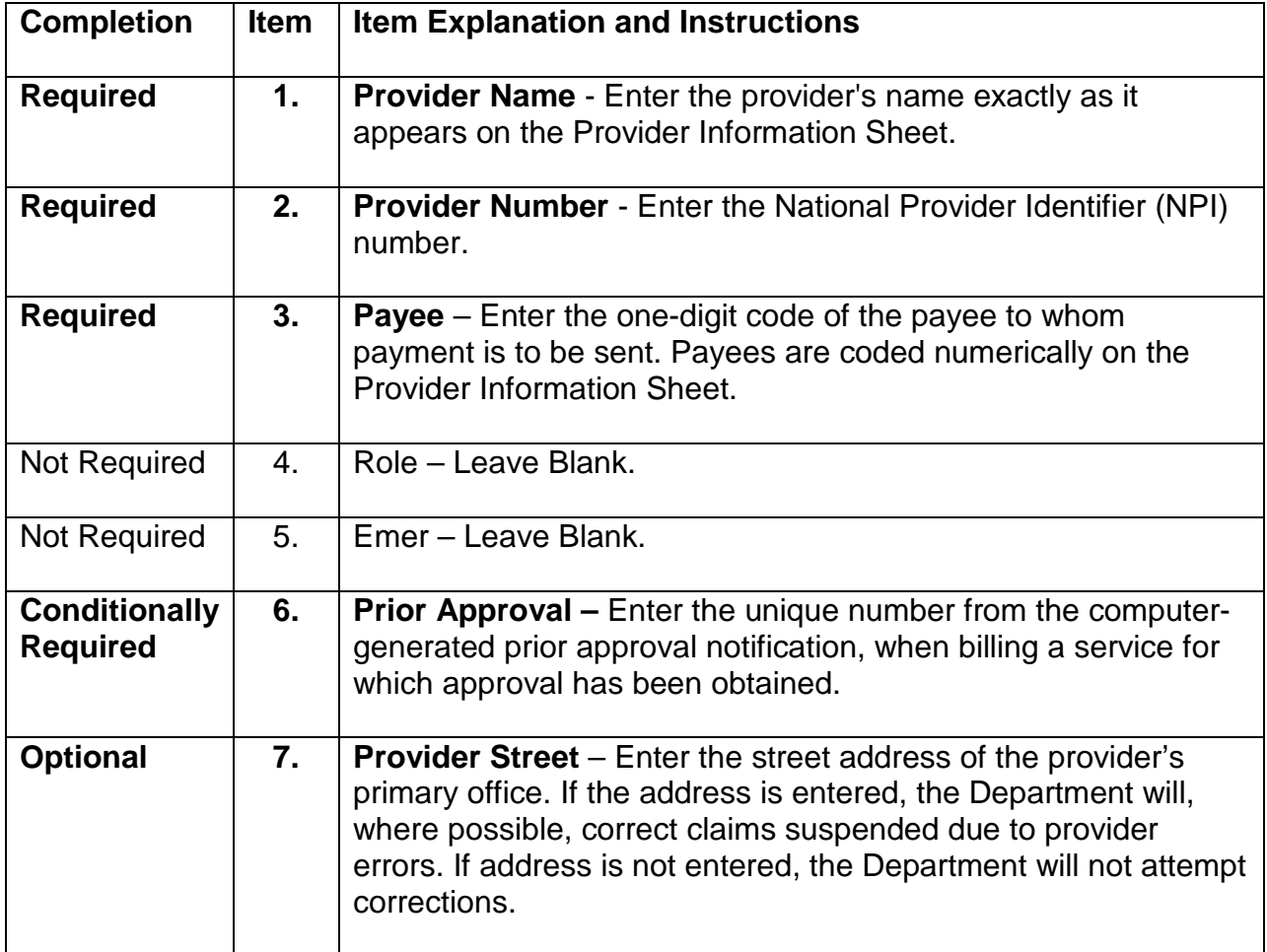

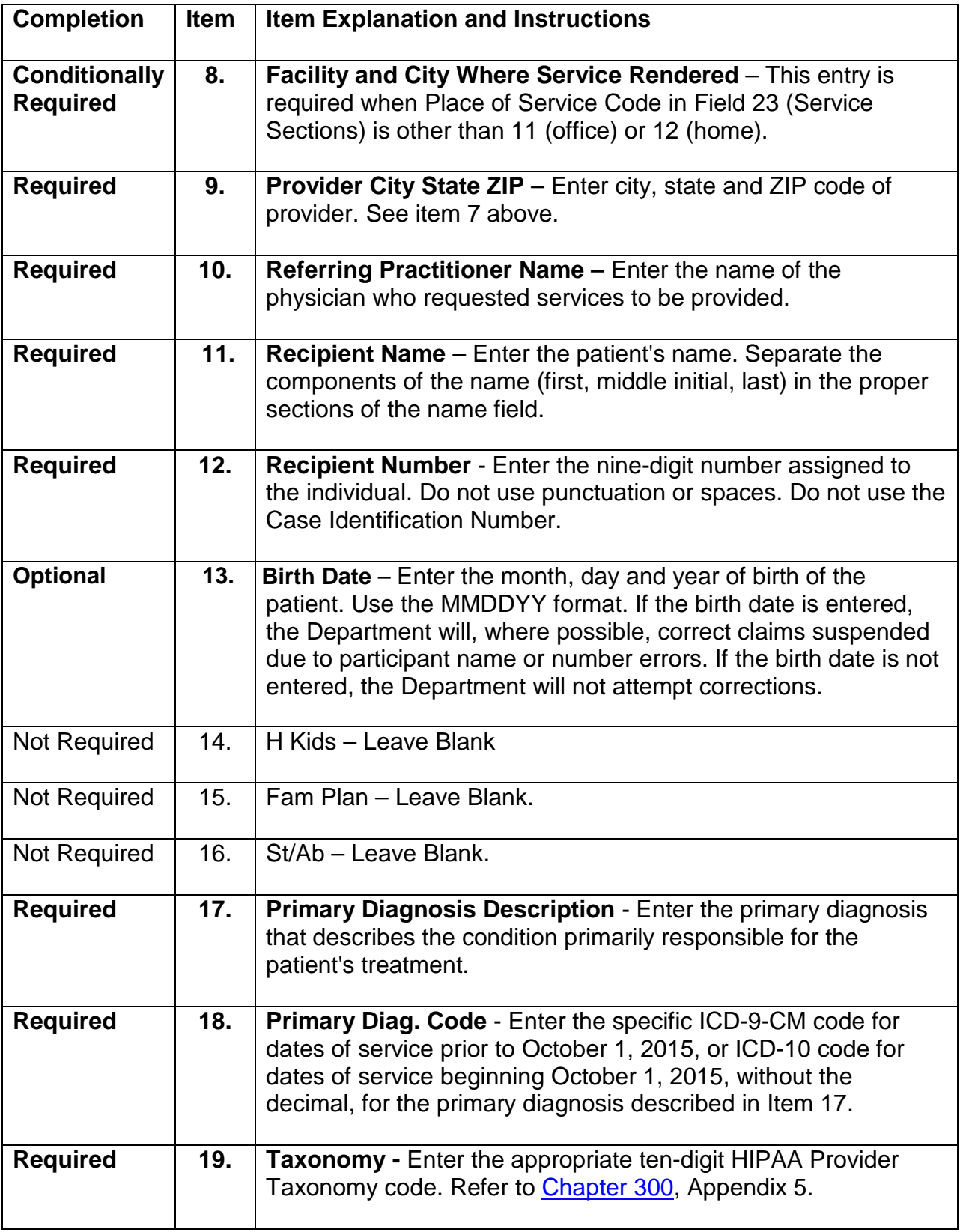

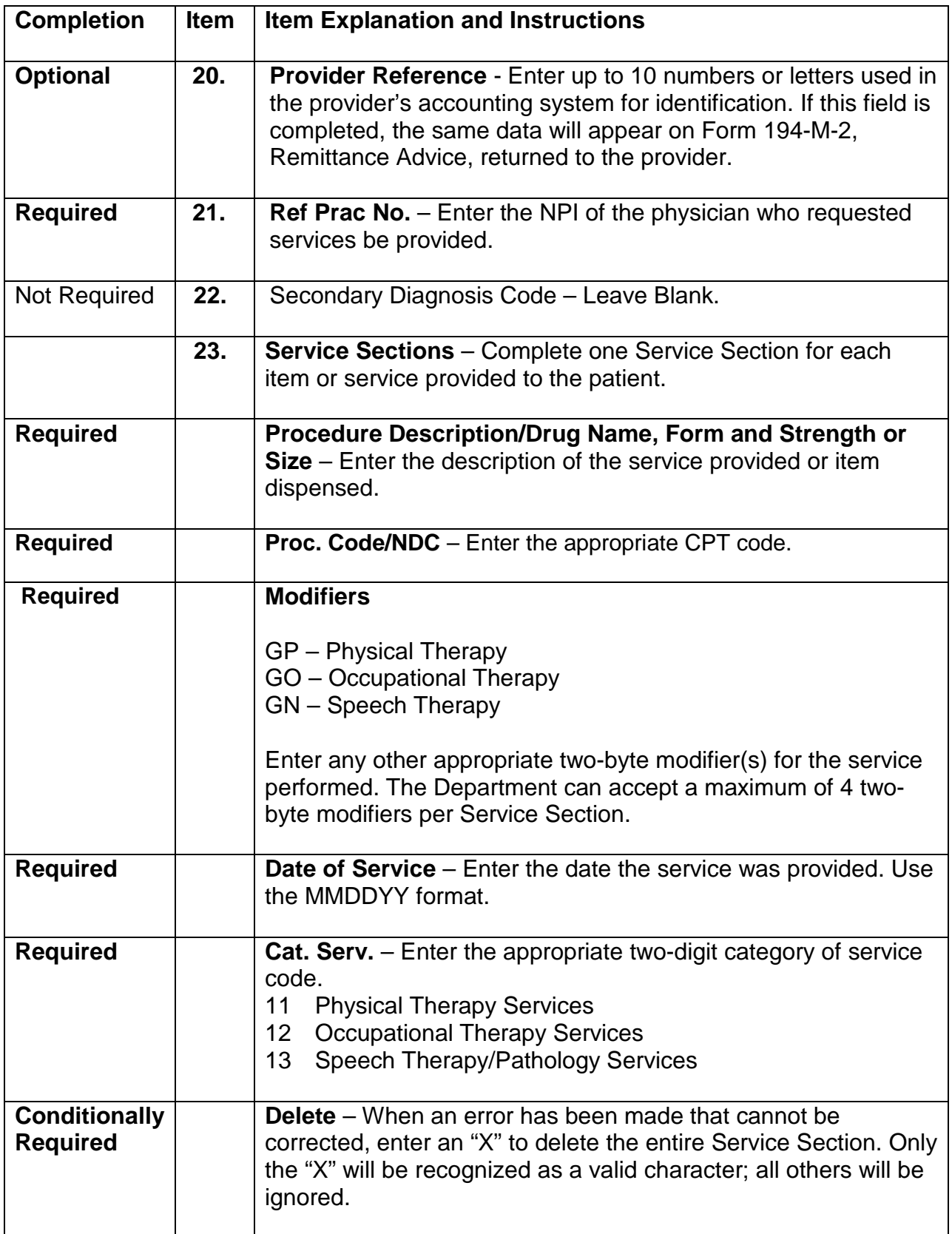

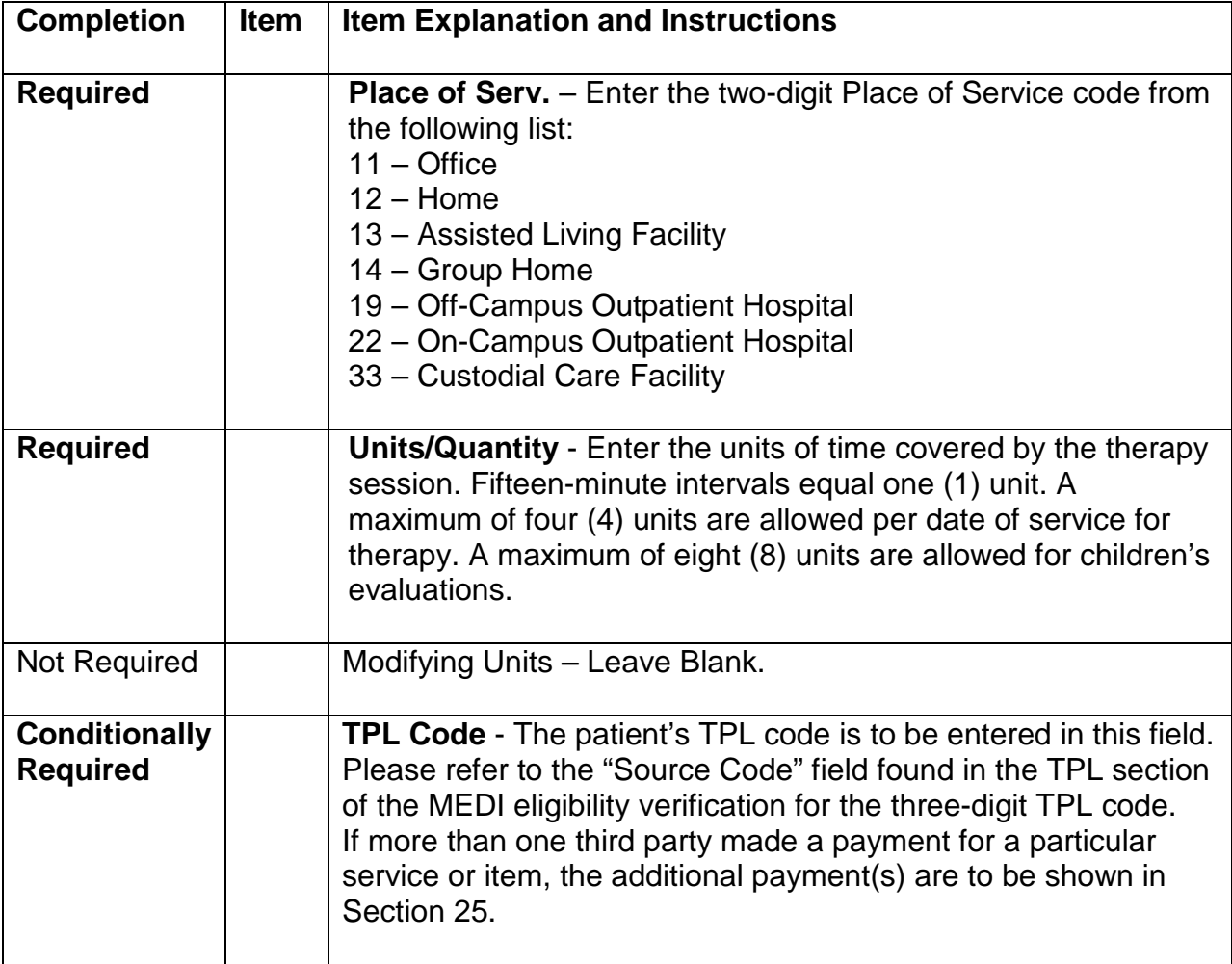

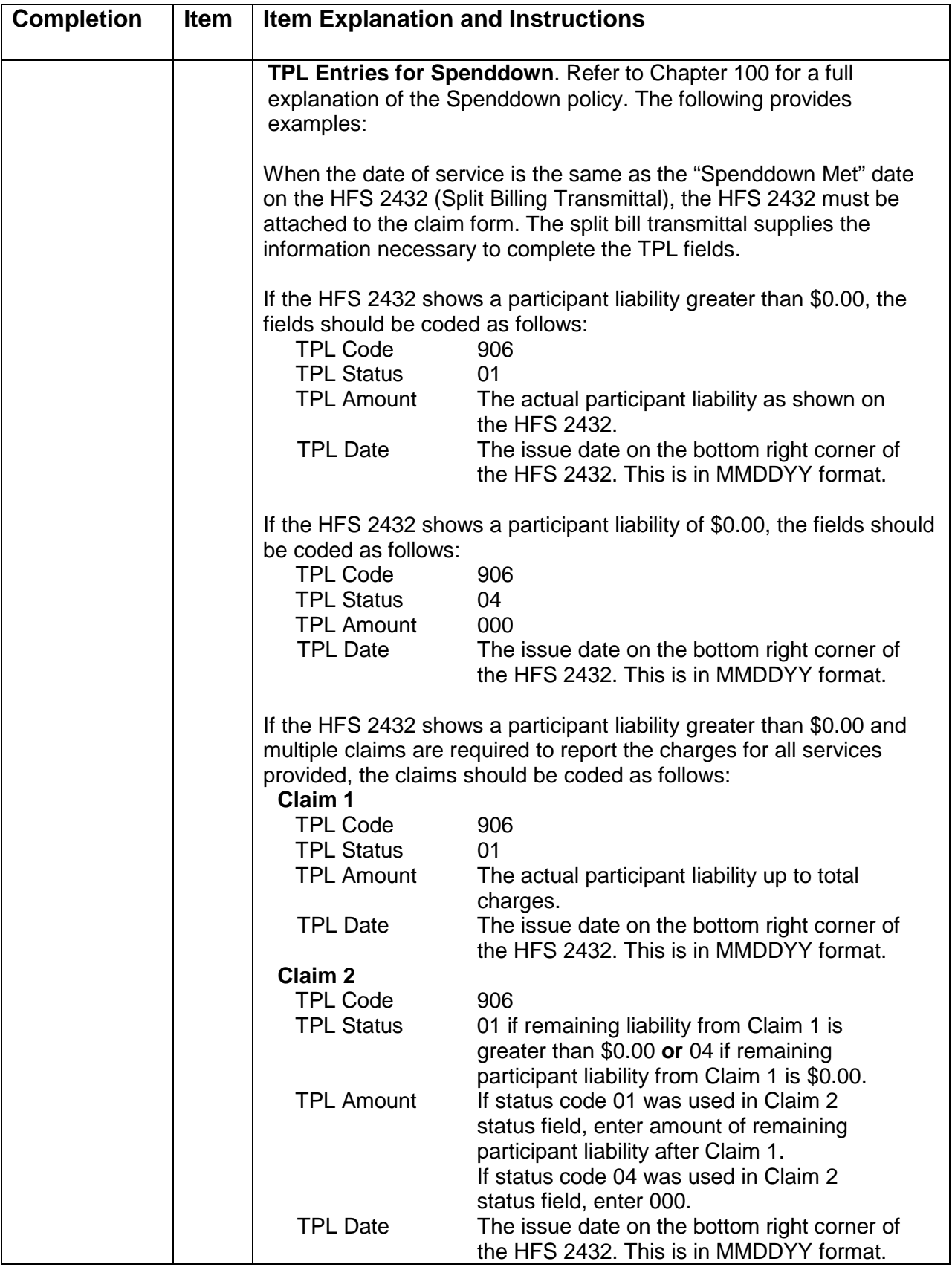

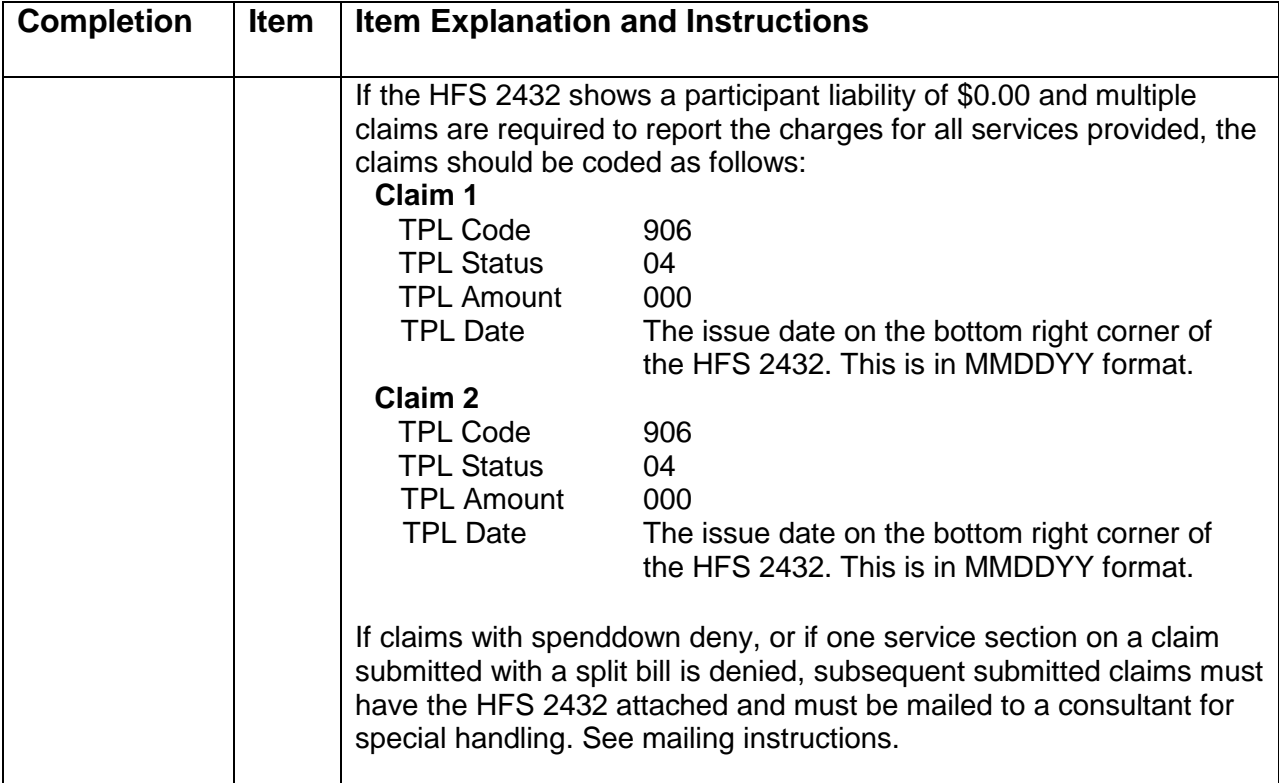

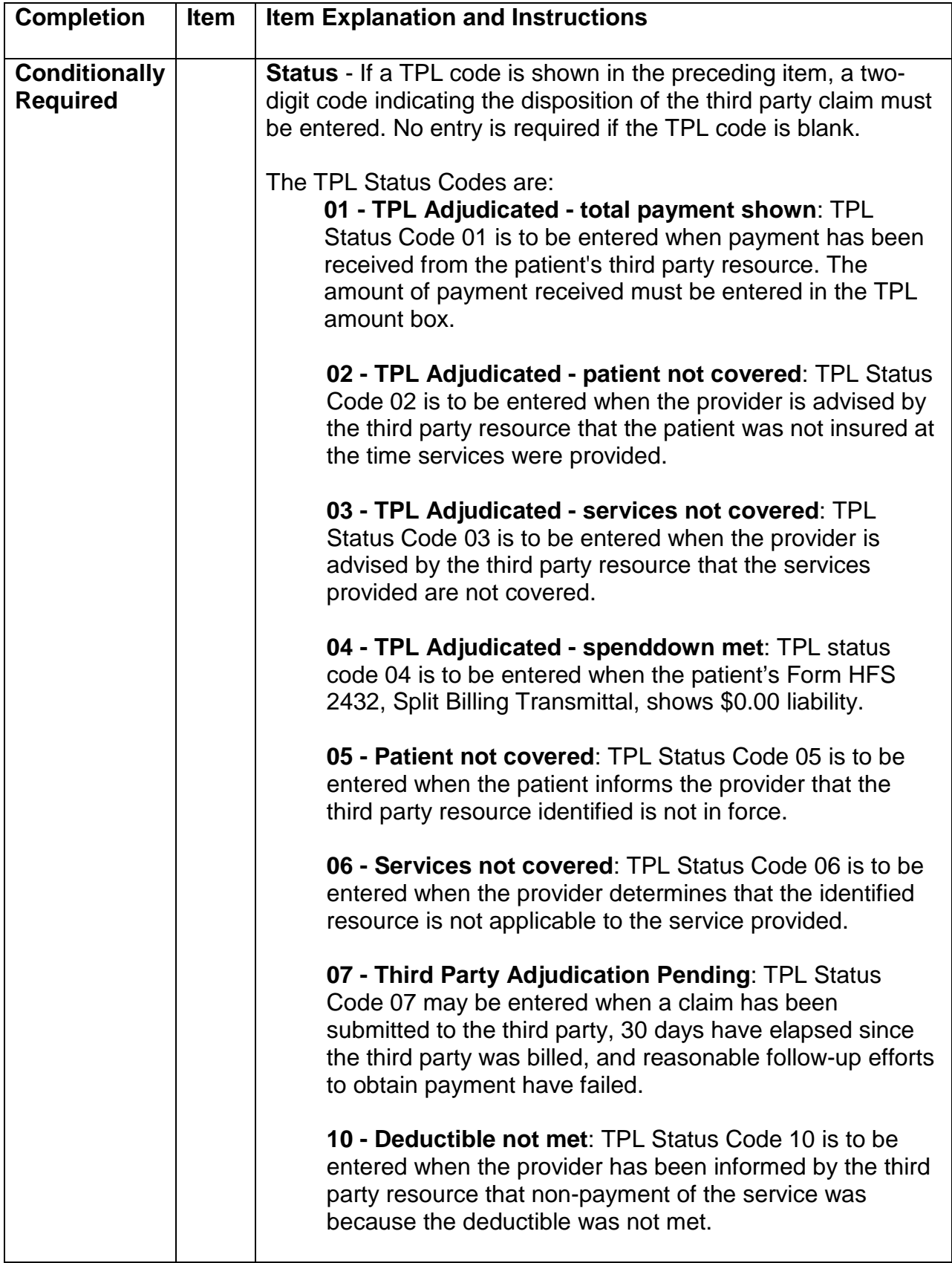

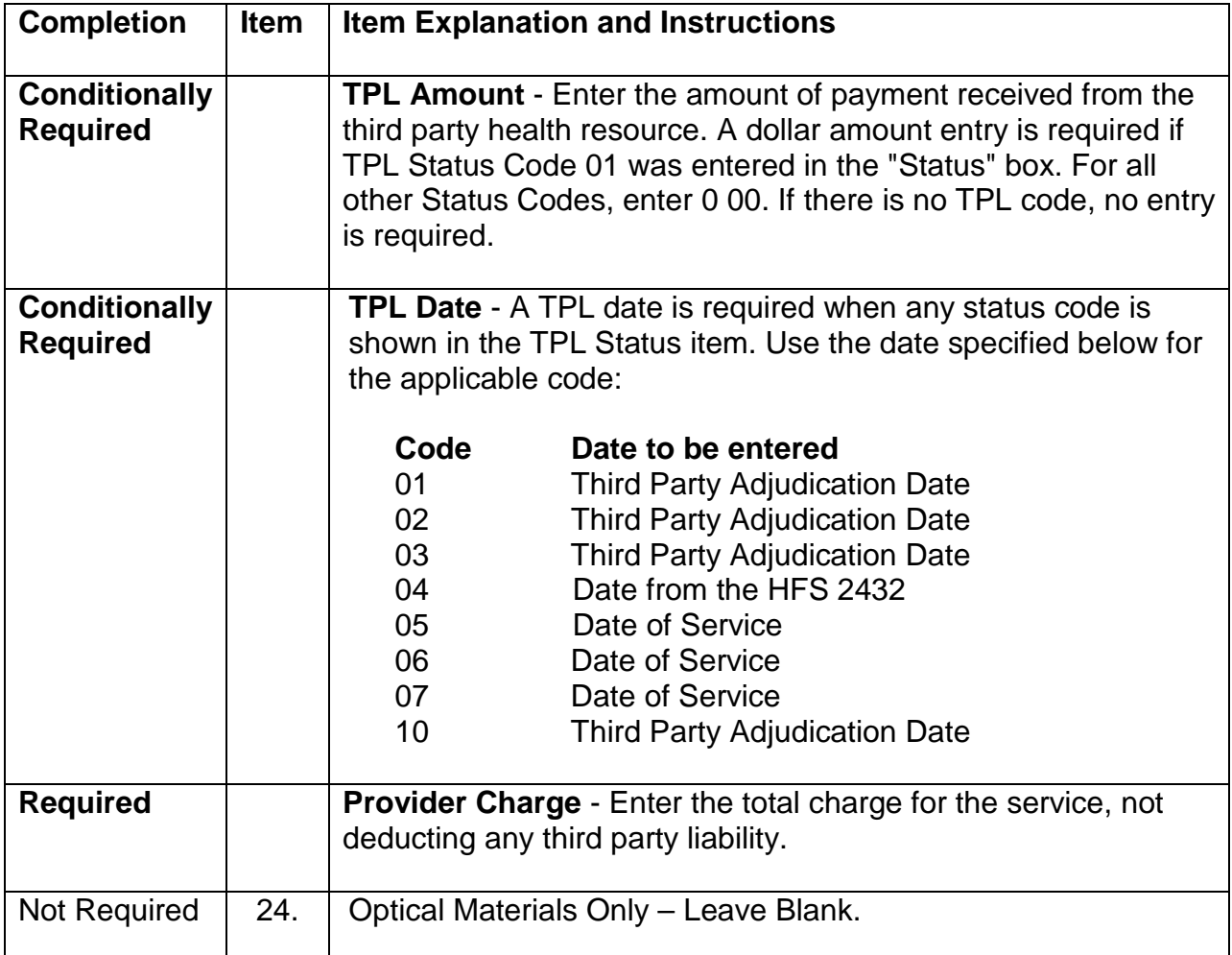

**Sections 25 through 30 of the Provider Invoice are to be used:** 1) To identify additional third party resources in instances where the patient has access to two or more resources and 2) To calculate total and net charges.

If an additional third party resource was identified for one or more of the services billed in Service Sections 1 through 6 of the Provider Invoice, complete the TPL fields in accordance with the following instructions.

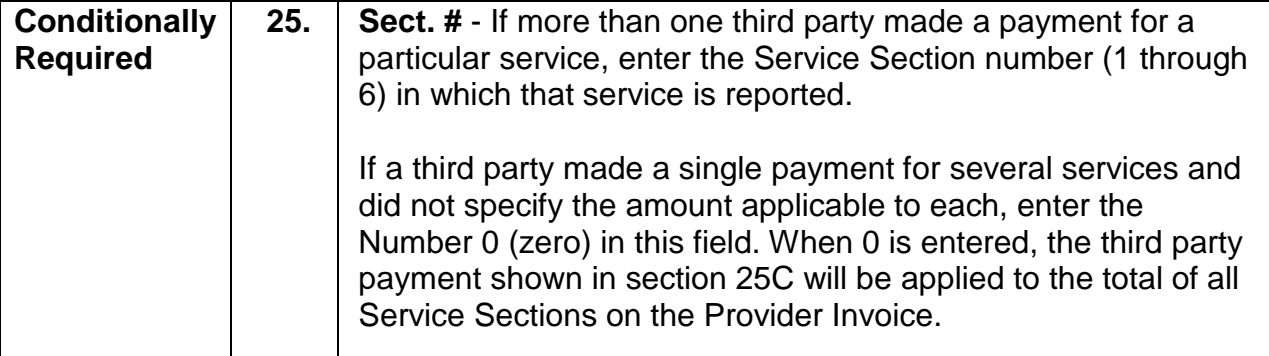

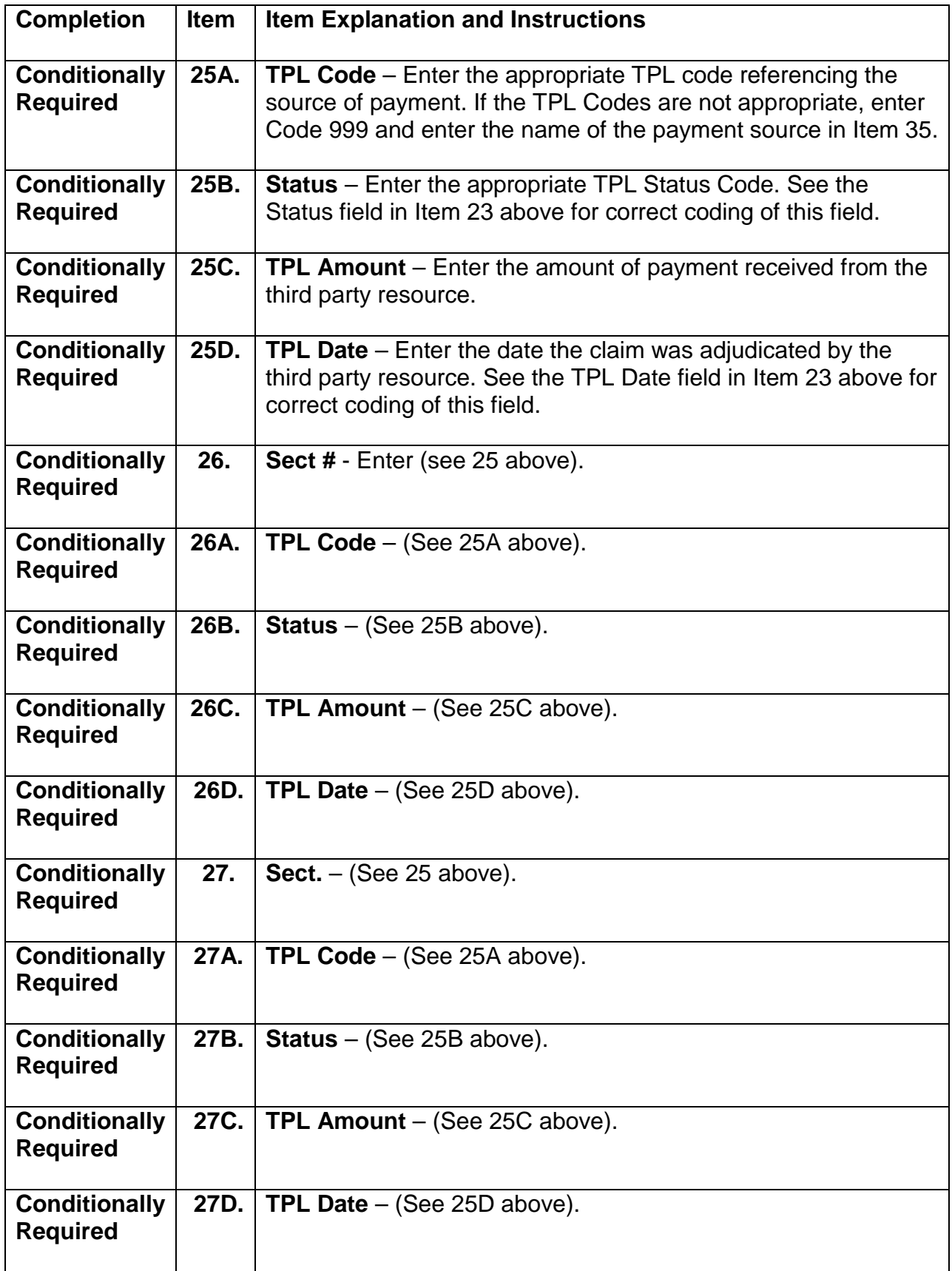

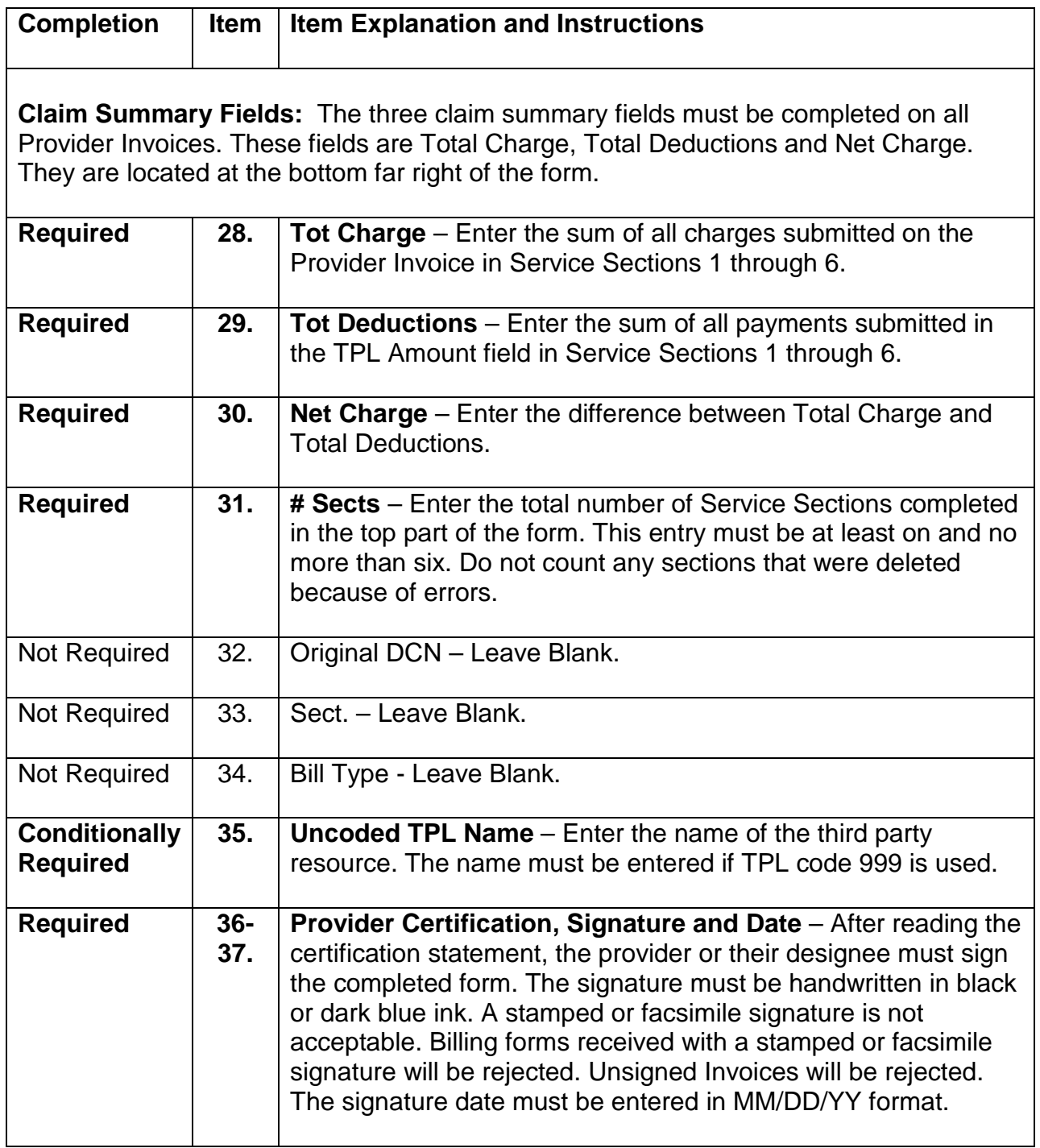

### **Mailing Instructions**

The [HFS 1443](http://www.illinois.gov/hfs/info/Brochures%20and%20Forms/Pages/medicalformsnumeric.aspx) Provider Invoice is a single page or two-part form. The provider is to submit the original of the form to the Department as indicated below. The pin-feed guide strip of the two-part continuous feed form should be removed prior to submission to the Department. The copy of the claim is to be retained by the provider.

Routine claims are to be mailed to the Department in pre-addressed mailing envelopes, Form HFS 1444, Provider Invoice Envelope, provided by the Department.

Mailing Address: Illinois Department of Healthcare and Family Services P.O. Box 19105 Springfield, Illinois 62794-9105

Non-routine claims (claims with attachments, such as EOB or HFS 2432 Split Billing Transmittal) are to be mailed to the Department in pre-addressed mailing envelope, Form 2248, NIPS Special Handling Envelope, which is provided by the Department for this purpose.

Mailing address: Illinois Department of Healthcare and Family Services P.O. Box 19118 Springfield, Illinois 62794-9118

[Forms Requisition:](http://www.illinois.gov/hfs/MedicalProviders/Forms%20Request/Pages/default.aspx) Billing forms may be requested on the website at the [Medical](http://www.illinois.gov/hfs/MedicalProviders/Forms%20Request/Pages/default.aspx)  [Provider Forms Request page,](http://www.illinois.gov/hfs/MedicalProviders/Forms%20Request/Pages/default.aspx) or by submitting a HFS 1517, as explained in [Chapter](http://www.illinois.gov/hfs/MedicalProviders/Handbooks/Pages/Chapter100.aspx)  [100.](http://www.illinois.gov/hfs/MedicalProviders/Handbooks/Pages/Chapter100.aspx)

#### **Technical Guidelines for Paper Claim Preparation Form HFS [3797](http://www.illinois.gov/hfs/info/Brochures%20and%20Forms/Pages/medicalformsnumeric.aspx) (pdf), Medicare Crossover Invoice**

<span id="page-13-0"></span>To assure the most efficient processing by the Department, please follow these guidelines in the preparation of paper claims for image processing:

- Use original Department issued claim form. The Department will not accept downloaded, created, reproduced or faxed claim forms.
- Claims that are illegible will be returned to the provider.
- Claims with extreme print qualities, either light or dark, will not image.
- Use only one font style on a claim. Do not use bold print, italics, script or any font that has connecting characters.
- Claims should be typed or computer printed in capital letters. The character pitch must be 10-12 printed characters per inch. Handwritten entries should be avoided, as they must be hand-keyed, which delays processing.
- Do not use punctuation marks, slashes, dashes or any special characters anywhere on the claim form.
- All entries must be within the specified boxes. Do not write outside the fields.
- Red ink does not image. Use black or dark blue ink for entries on the billing form, attachments and provider signature. Stamped signatures are not acceptable.
- If corrections need to be made, reprinting the claim is preferred. Correction fluid or tape should be used sparingly.
- Remove the pin-feed strips on claims at the perforations only. Do not cut the strips, as it may alter the document size.
- Attachments containing a black border, as a result of photocopying with the copier cover open, cannot be imaged. Attachments must have a minimum one-half inch white border at the top and on the sides to ensure proper imaging of the document.
- For attachments containing gray areas, either as part of the original or as a result of photocopying a colored background, print in the gray area is likely to be unreadable. If information in this area is important, the document should be recopied to eliminate the graying effect as much as possible without making the print too light.
- Attachments should be paper-clipped or rubber-banded to claims. Do not fold claims or fasten attachment with staples.

**Do not attach a copy of the Explanation of Medicare Benefits (EOMB) when billing on the HFS 3797.** A sample of Form [HFS 3797 Medicare Crossover Invoice](http://www.illinois.gov/hfs/info/Brochures%20and%20Forms/Pages/medicalformsnumeric.aspx) may be found on the Department's website.

Instructions for completion of this invoice follow in the order that entries appear on the form. Mailing instructions follow the claim preparation instructions. **If billing for a Medicare denied or disallowed service, bill on the HFS 1443 claim form.** Refer to Appendix J-1 for billing and mailing information.

The left hand column of the following instructions identifies mandatory and optional items for form completion as follows:

- **Required** = Entry always required.
- **Optional**  $=$  Entry optional In some cases failure to include an entry will result in certain assumptions by the Department, and will preclude corrections of certain claim errors by the Department.
- **Conditionally** = Entries that are required based on certain circumstances.<br>**Required** Conditions of the requirement are identified in the instruction Conditions of the requirement are identified in the instruction text.

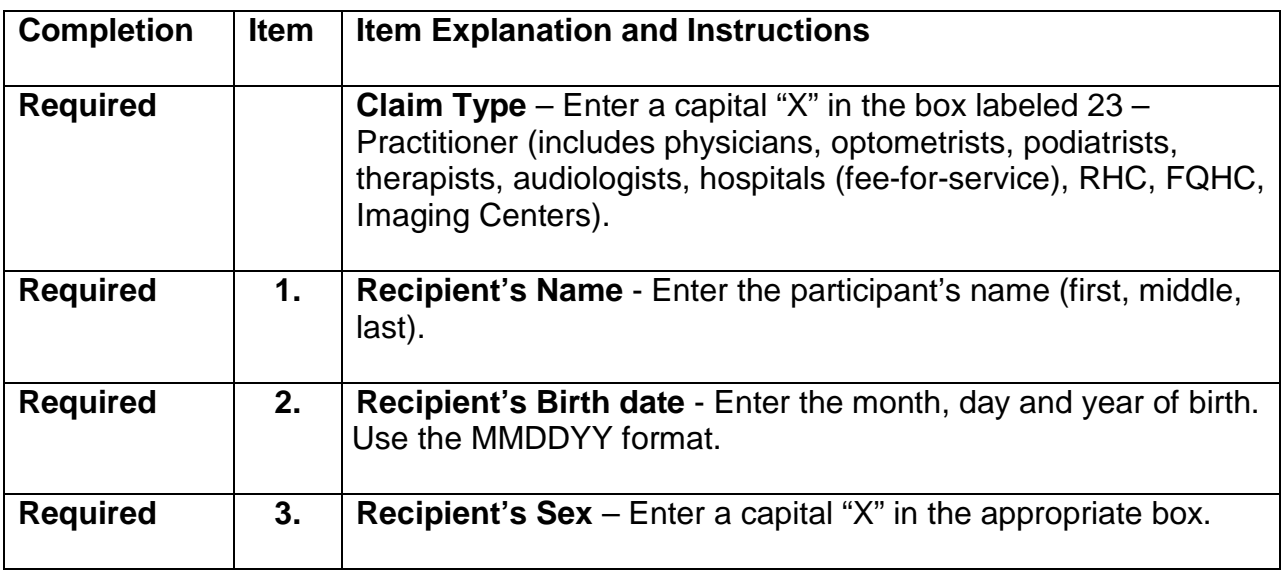

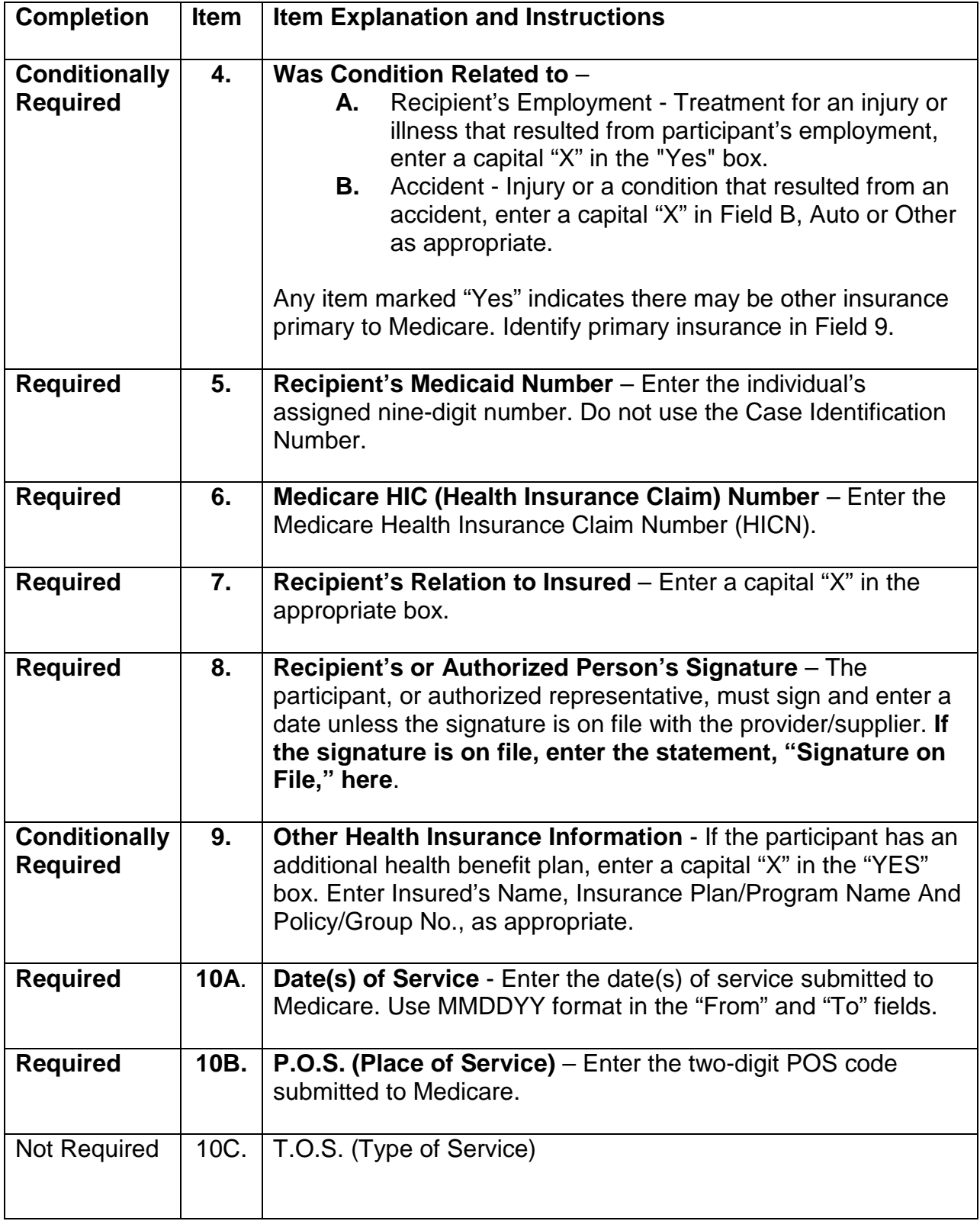

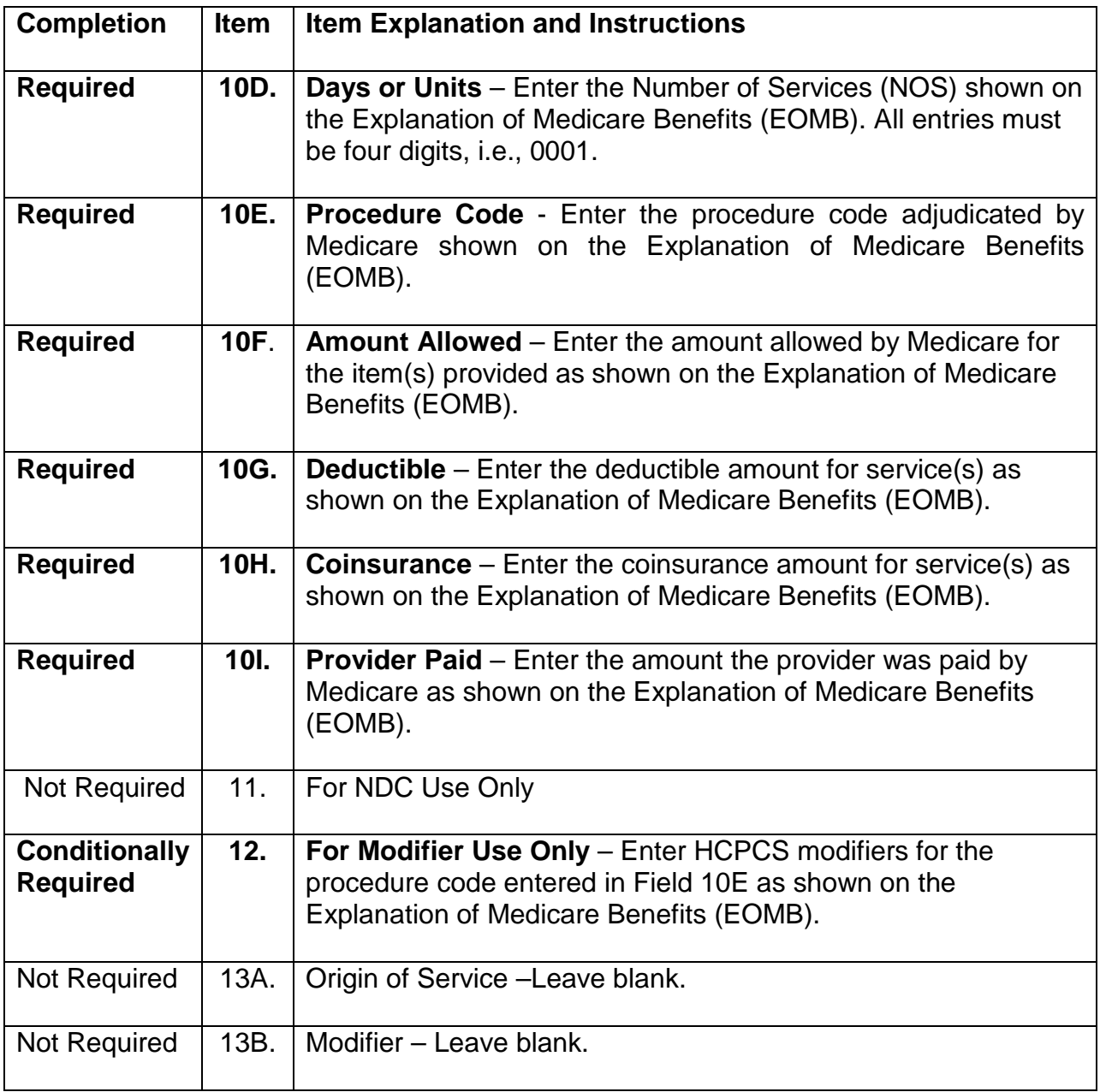

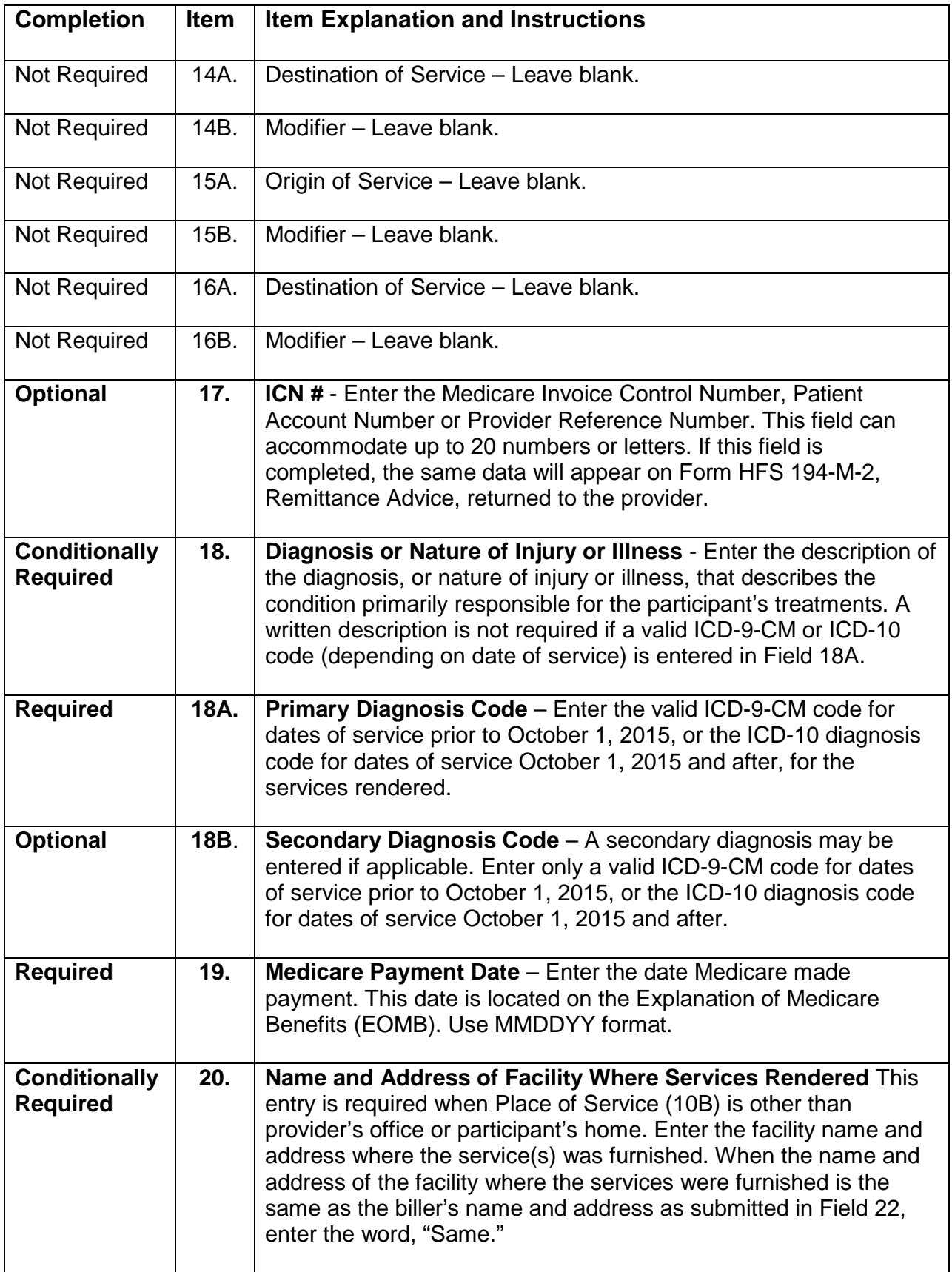

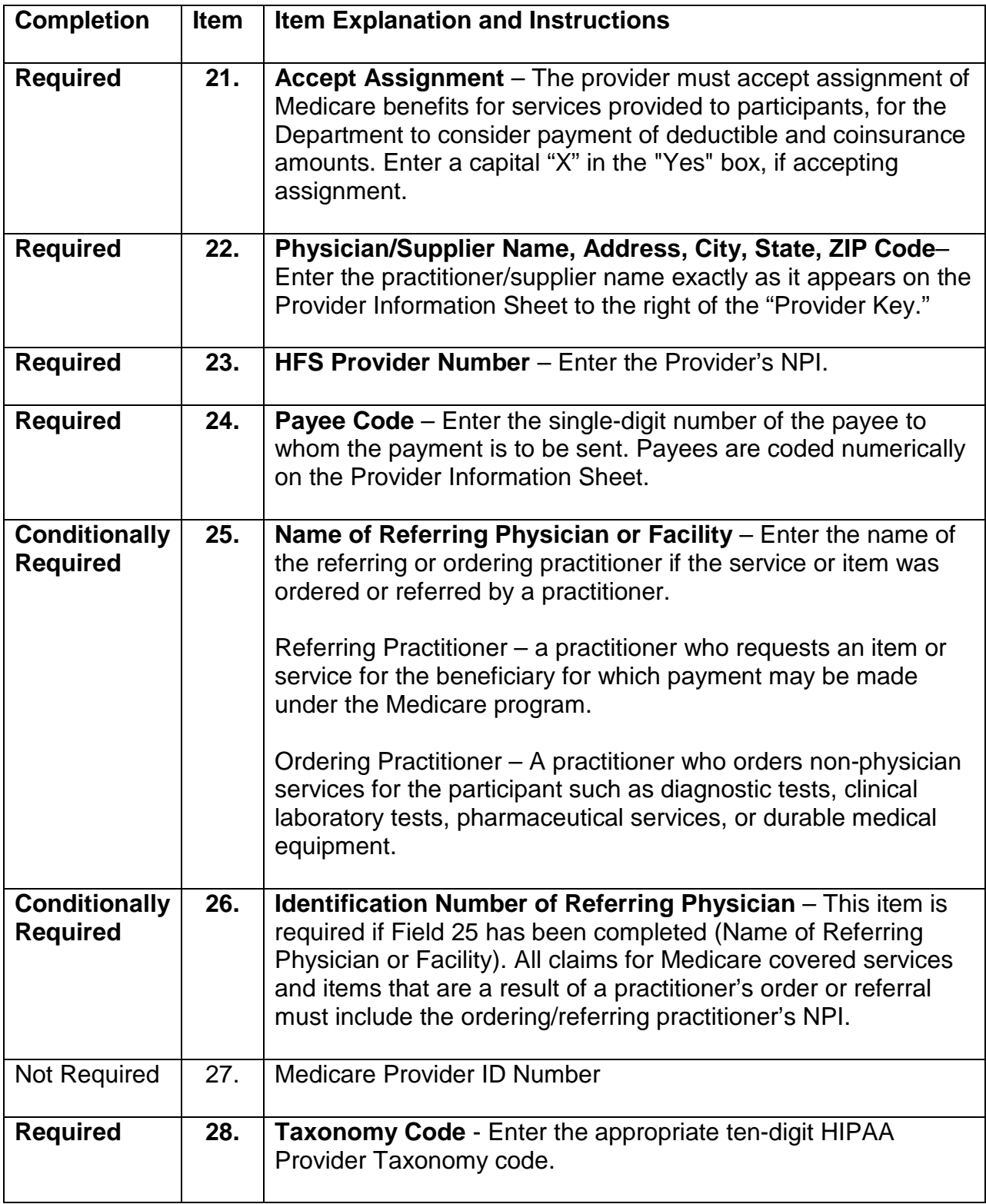

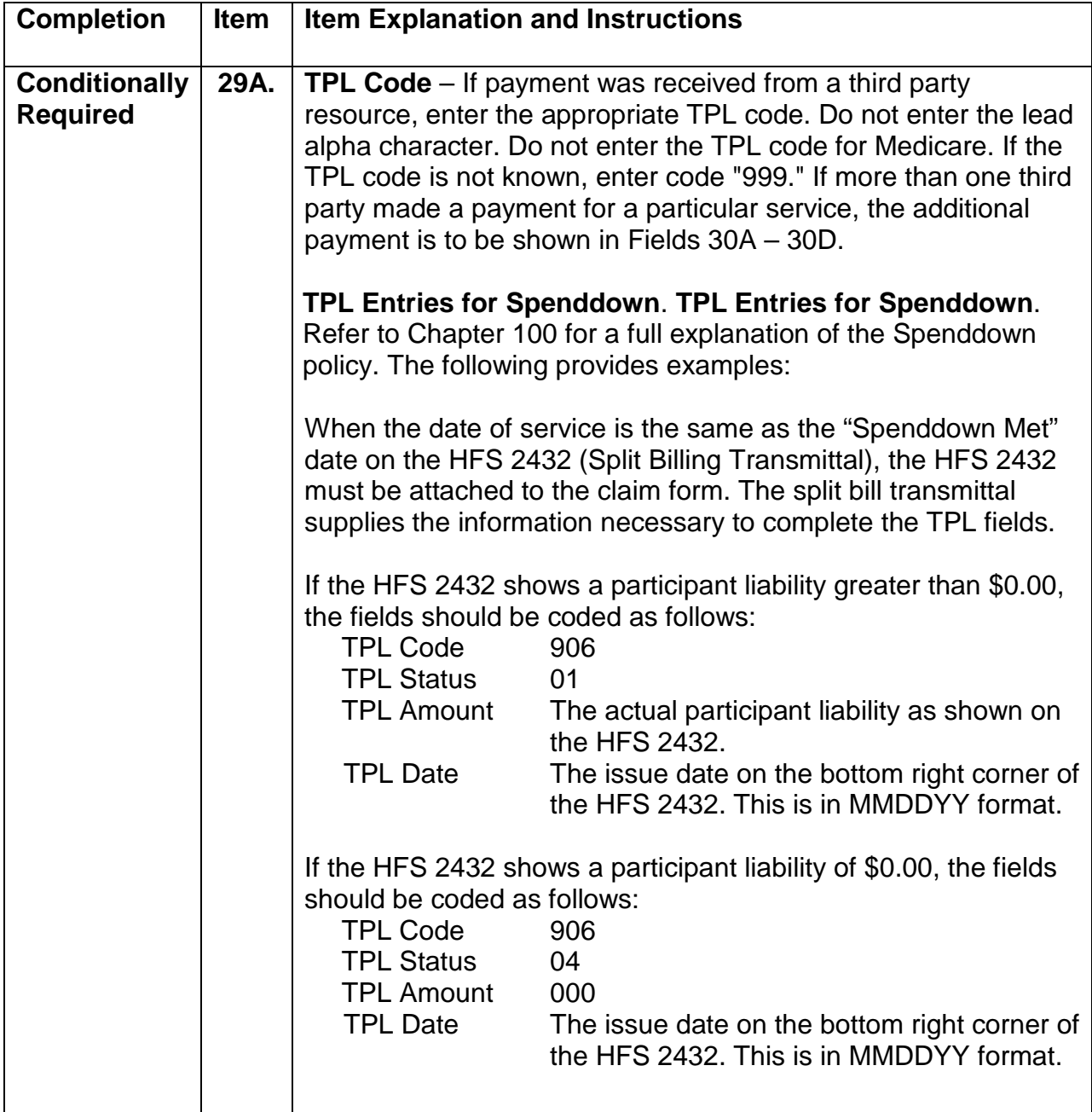

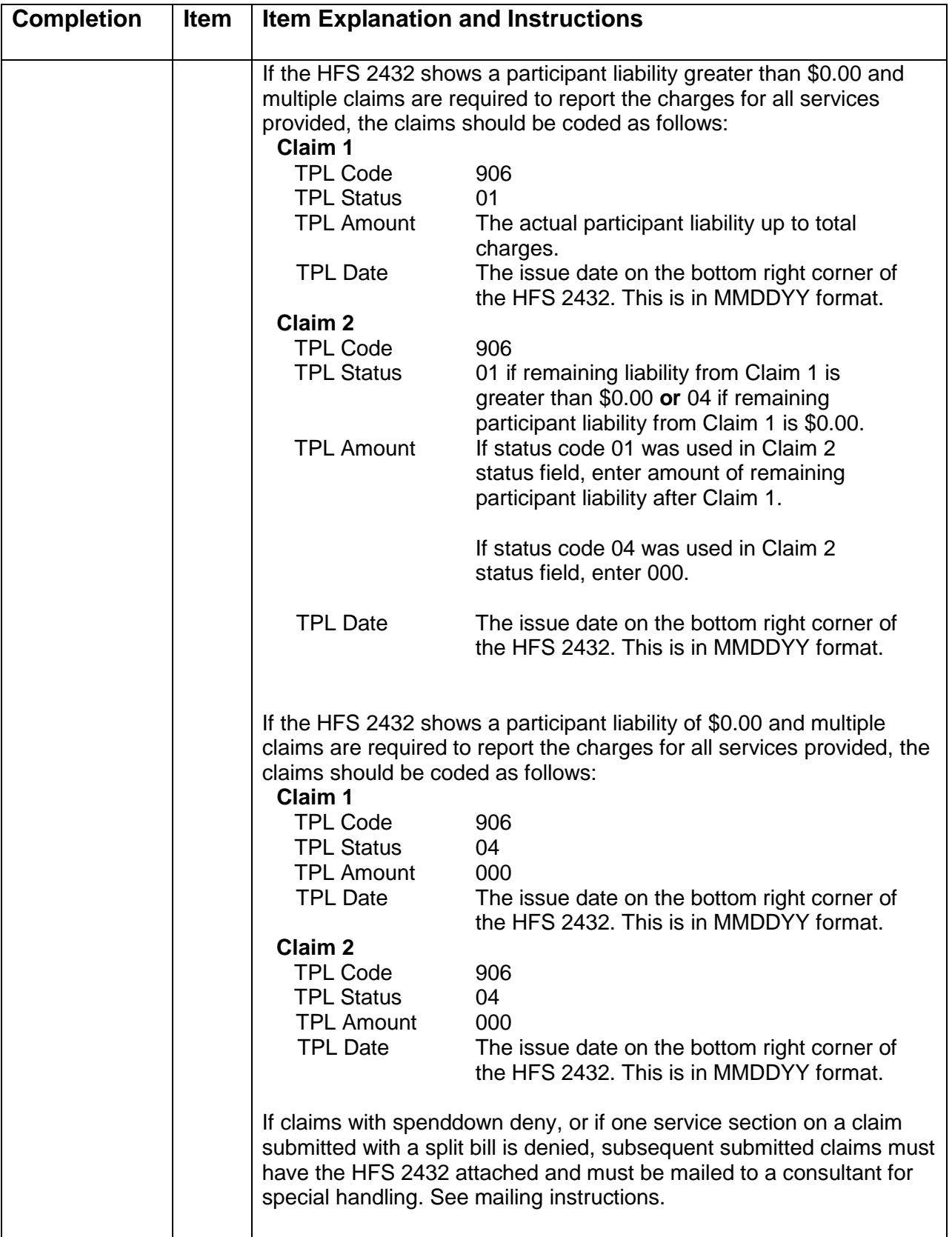

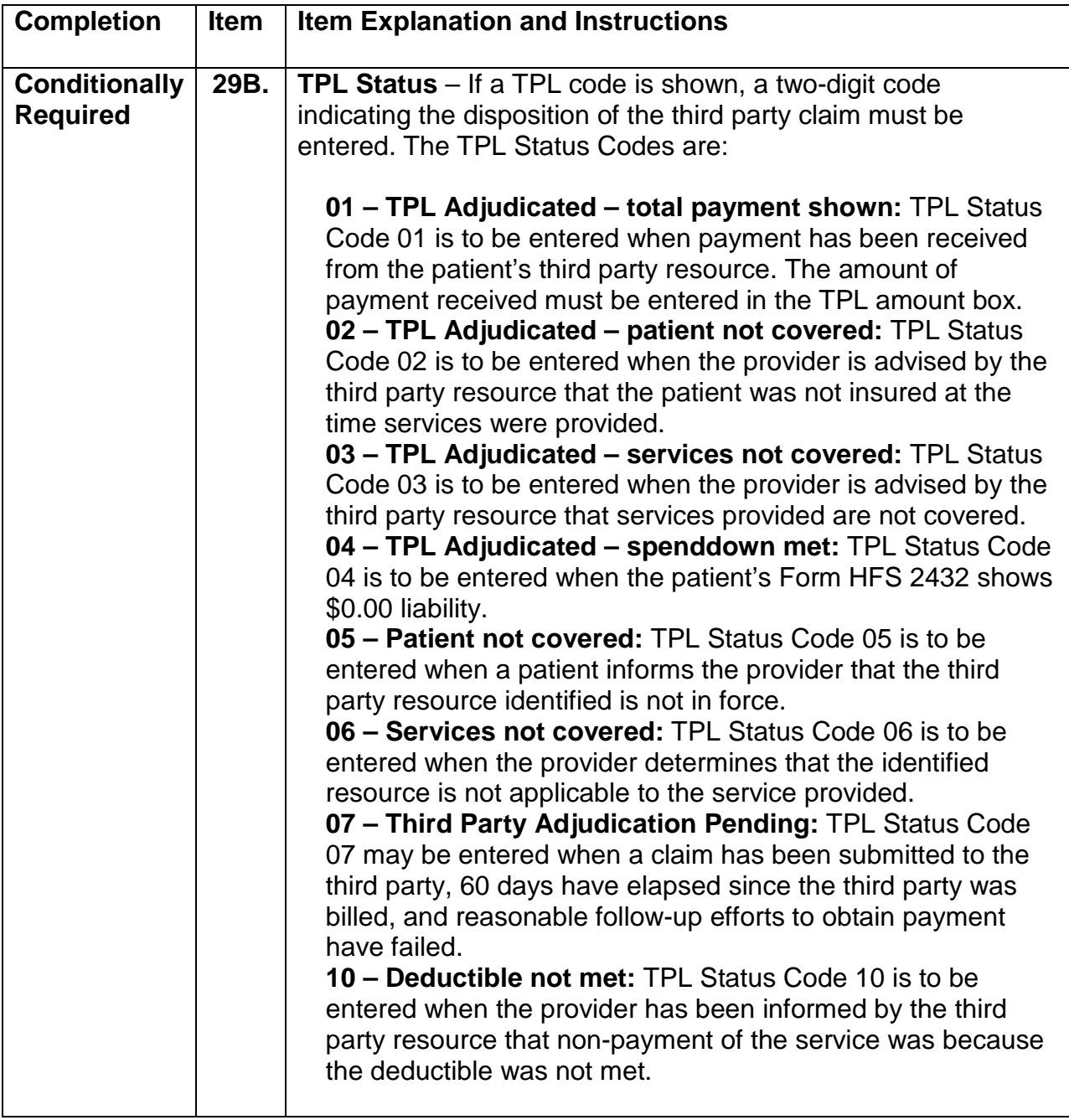

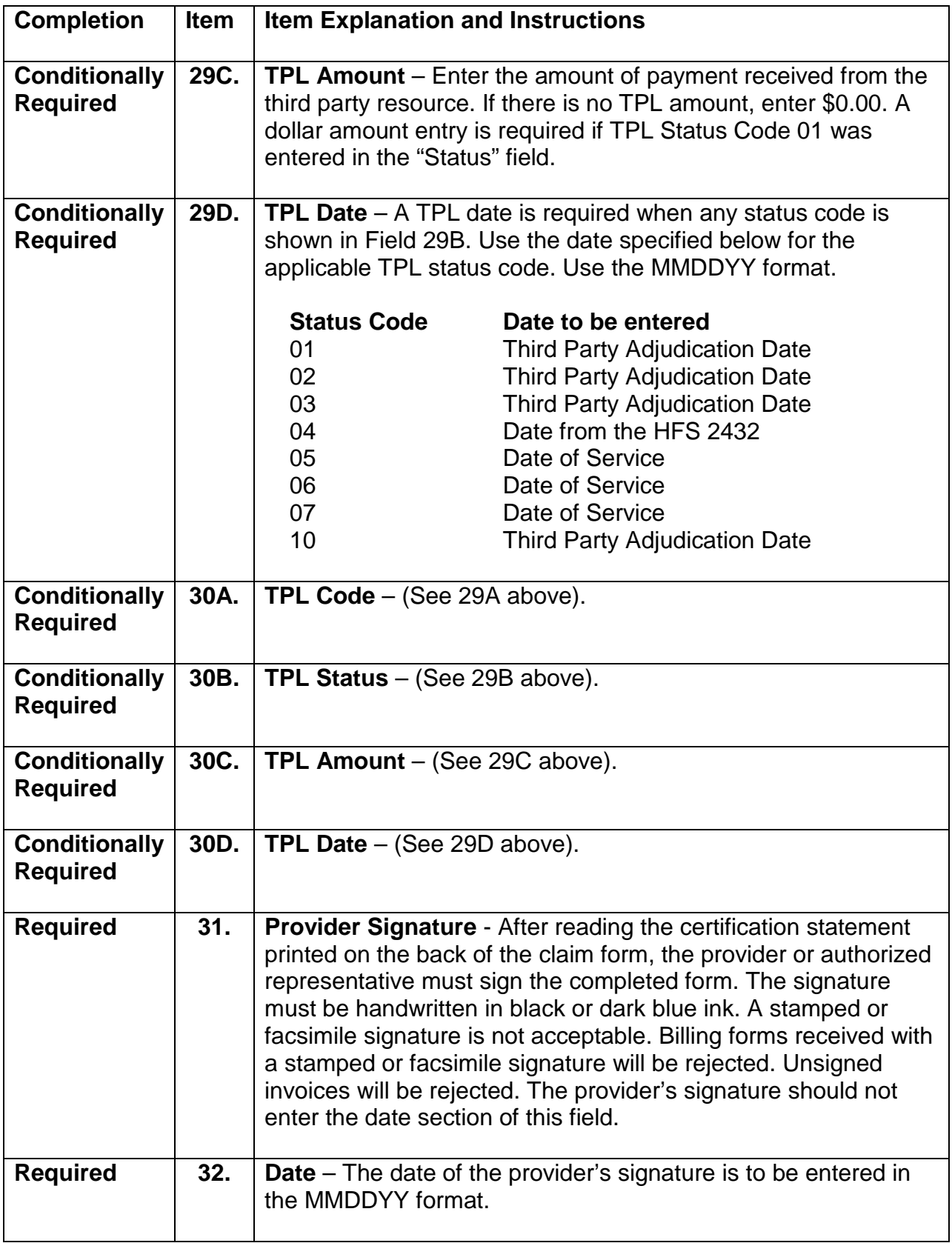

### **Mailing Instructions**

The [HFS 3797 Medicare Crossover Invoice](http://www.illinois.gov/hfs/info/Brochures%20and%20Forms/Pages/medicalformsnumeric.aspx) is a single page or two-part continuous feed form. The provider is to submit the original of the form to the Department as indicated below. The pin-feed guide strip of the two-part continuous feed form should be removed prior to submission to the Department. The yellow copy of the claim should be retained by the provider.

Invoices are to be mailed to the Department in the pre-addressed mailing envelopes, Form HFS 824MCR, Medicare Crossover Invoice Envelope, provided by the Department. Should envelopes be unavailable, the HFS 3797 (Medicare Crossover Invoice) can be mailed to:

Medicare Crossover Invoice Illinois Department of Healthcare and Family Services Post Office Box 19109 Springfield, Illinois 62794-9109

Do not bend or fold claims prior to submission.

[Forms Requisition:](http://www.illinois.gov/hfs/MedicalProviders/Forms%20Request/Pages/default.aspx) Billing forms may be requested on our website at the [Medical](http://www.illinois.gov/hfs/MedicalProviders/Forms%20Request/Pages/default.aspx)  [Provider Forms Request page,](http://www.illinois.gov/hfs/MedicalProviders/Forms%20Request/Pages/default.aspx) or by submitting a HFS 1517 as explained in [Chapter](http://www.illinois.gov/hfs/MedicalProviders/Handbooks/Pages/Chapter100.aspx)  [100.](http://www.illinois.gov/hfs/MedicalProviders/Handbooks/Pages/Chapter100.aspx)

#### **Preparation and Mailing Instructions for Form [HFS 3701T,](http://www.illinois.gov/hfs/info/Brochures%20and%20Forms/Pages/medicalformsnumeric.aspx) Therapy Prior Approval Request**

<span id="page-24-0"></span>Form [HFS 3701T, Therapy Prior Approval Request,](http://www.illinois.gov/hfs/info/Brochures%20and%20Forms/Pages/medicalformsnumeric.aspx) is to be submitted by the provider for the therapy services specified in topic J-211 in order for the services to qualify for reimbursement.

### **Instructions for Completion**

The form is to be typewritten or legibly hand printed. Instructions for completion follow in the order entries appear on the form. Mailing instructions follow the form preparation instructions.

The left hand column of the following instructions identifies mandatory and optional items for form completion as follows:

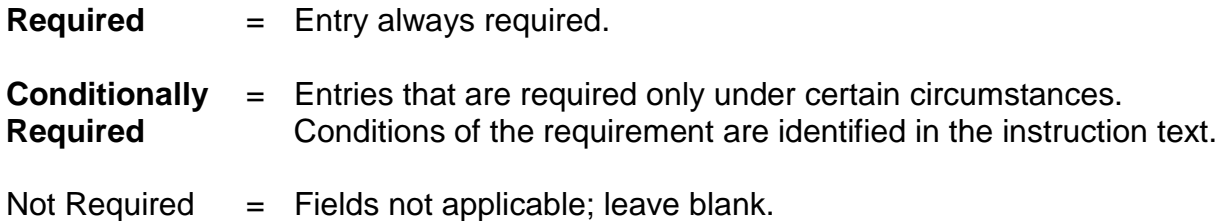

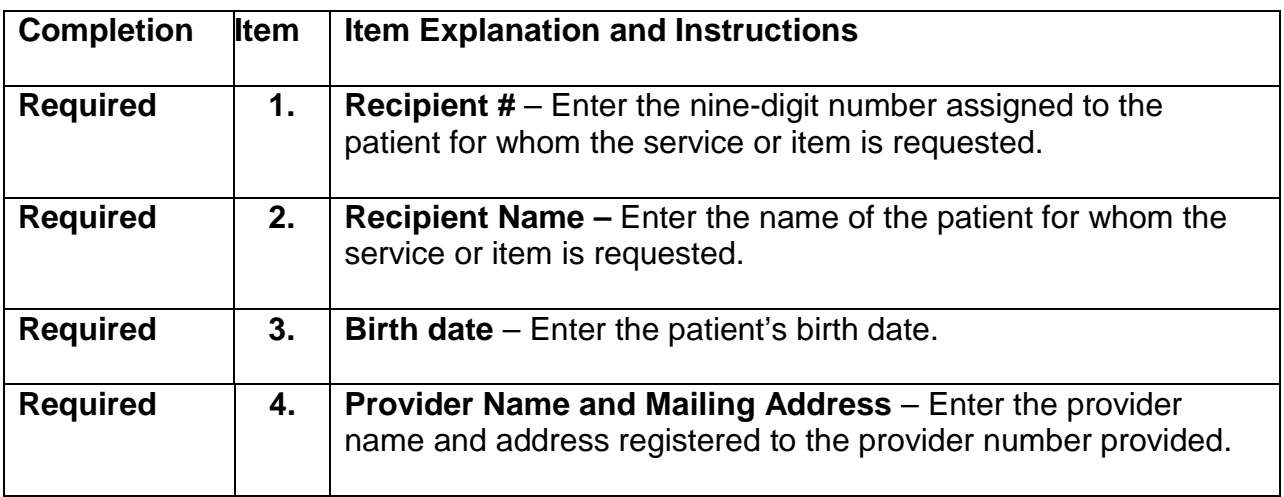

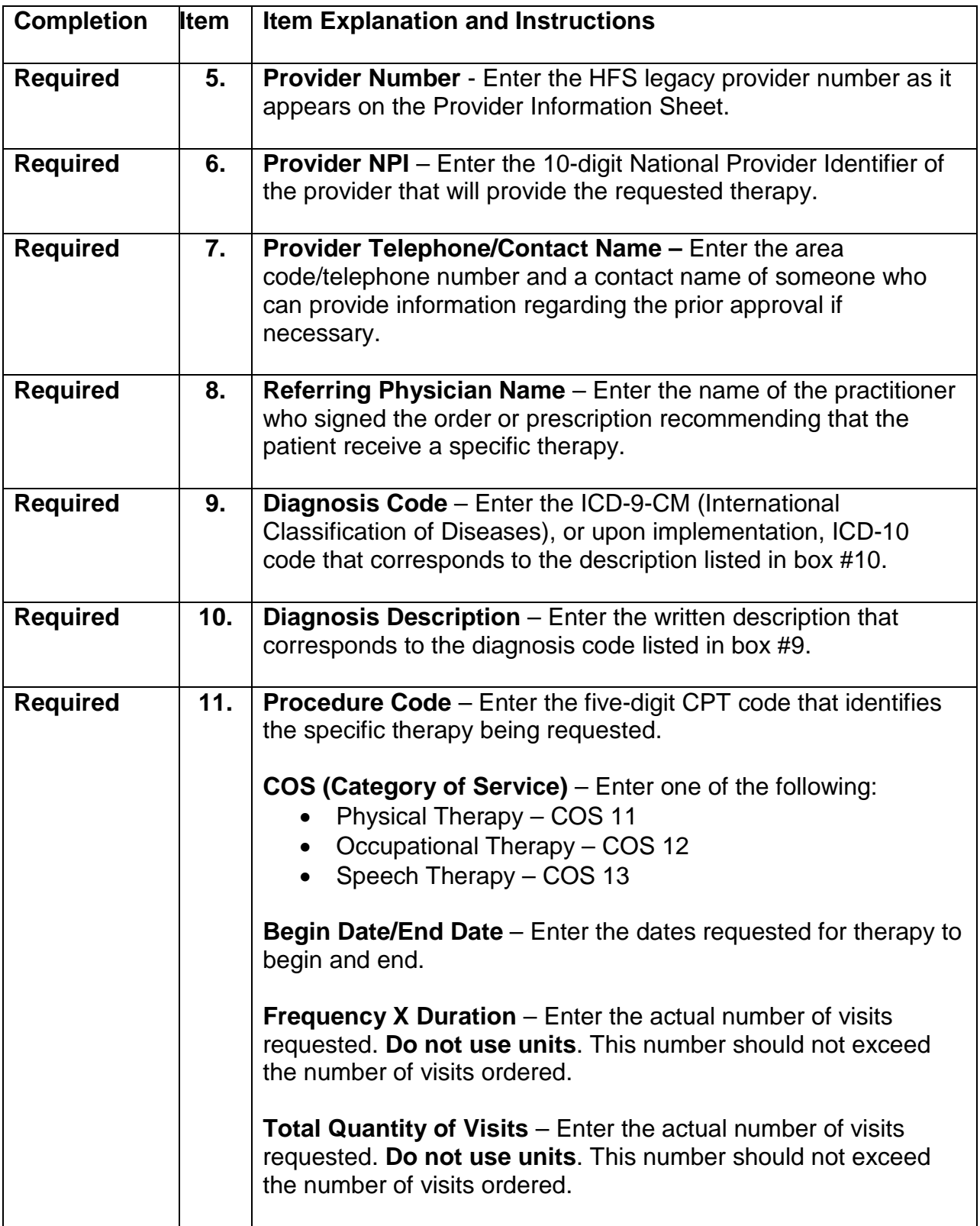

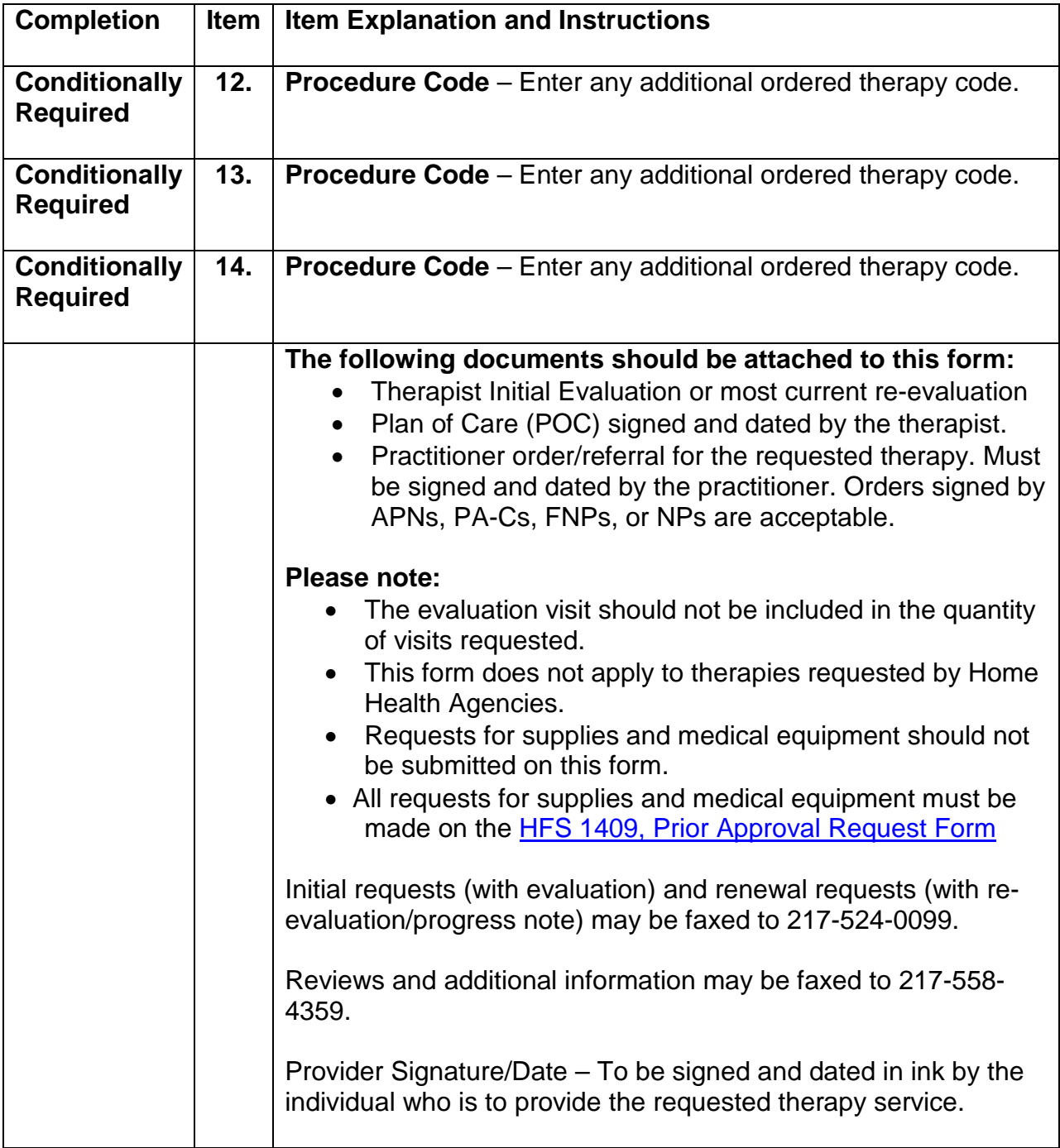

### **Instructions for Submittal**

Before submission, carefully review the [HFS 3701T Therapy Prior Approval Request](http://www.illinois.gov/hfs/info/Brochures%20and%20Forms/Pages/medicalformsnumeric.aspx) for completeness and accuracy. The provider is to submit the form to the Department as indicated below. The provider may wish to retain a copy in the provider's records.

The HFS 3701T may be faxed or mailed in pre-addressed mailing envelopes, Form HFS 2300, provided by the Department.

Fax: 217-524-0099

Mailing address: Illinois Department of Healthcare and Family Services Bureau of Professional and Ancillary Services Post Office Box 19124 Springfield, Illinois 62794-9105

A notification of the Department's decision will be mailed to the provider. If the item is dispensed prior to the Department's decision, the provider risks non-payment of the item.

[Forms Requisition:](http://www.illinois.gov/hfs/MedicalProviders/Forms%20Request/Pages/default.aspx) Billing forms may be requested on our website at the [Medical](http://www.illinois.gov/hfs/MedicalProviders/Forms%20Request/Pages/default.aspx)  [Provider Forms Request page,](http://www.illinois.gov/hfs/MedicalProviders/Forms%20Request/Pages/default.aspx) or by submitting a HFS 1517 as explained in [Chapter](http://www.illinois.gov/hfs/MedicalProviders/Handbooks/Pages/Chapter100.aspx)  [100.](http://www.illinois.gov/hfs/MedicalProviders/Handbooks/Pages/Chapter100.aspx)

#### **Explanation of Information On Provider Information Sheet**

<span id="page-28-0"></span>The information contained on the Provider Information Sheet is the same as in the Department's files. Each time the provider receives a Provider Information Sheet, it is to be reviewed carefully for accuracy. The Provider Information Sheet contains information to be used by the provider in the preparation of claims; any inaccuracies found must be corrected and the Department notified immediately via [IMPACT.](http://www.illinois.gov/hfs/impact/Pages/default.aspx)

Failure of a provider to properly update the IMPACT with corrections or changes may cause an interruption in participation and payments.

The following information will appear on the Provider Information Sheet. A sample of a Provider Information Sheet appears in Appendix J-4a.

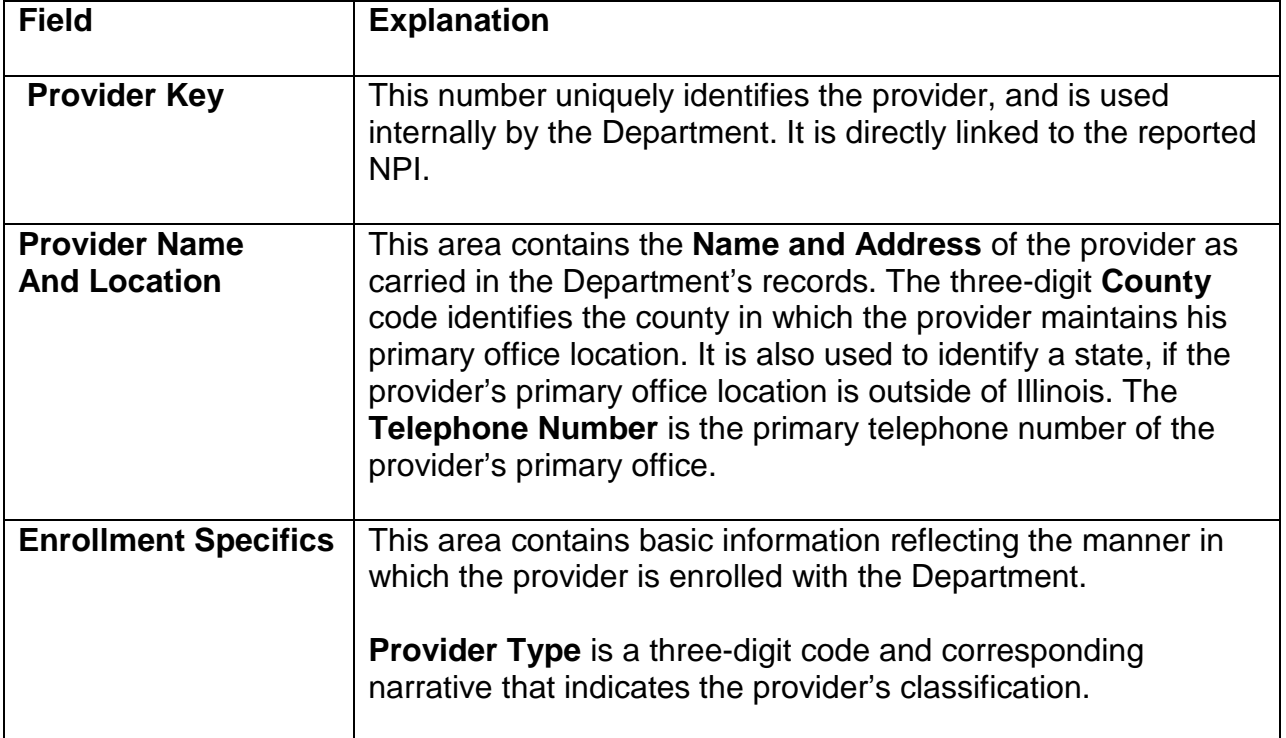

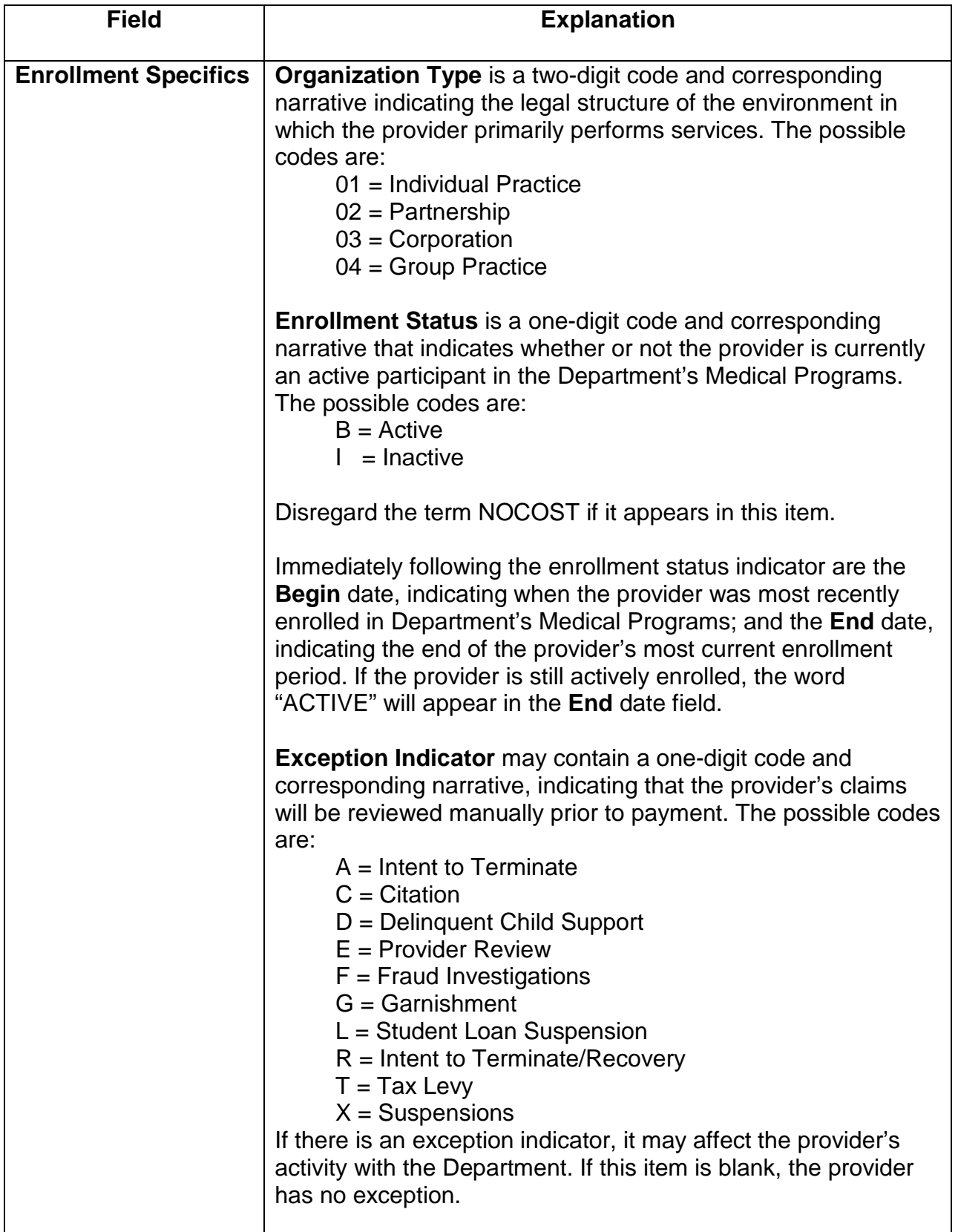

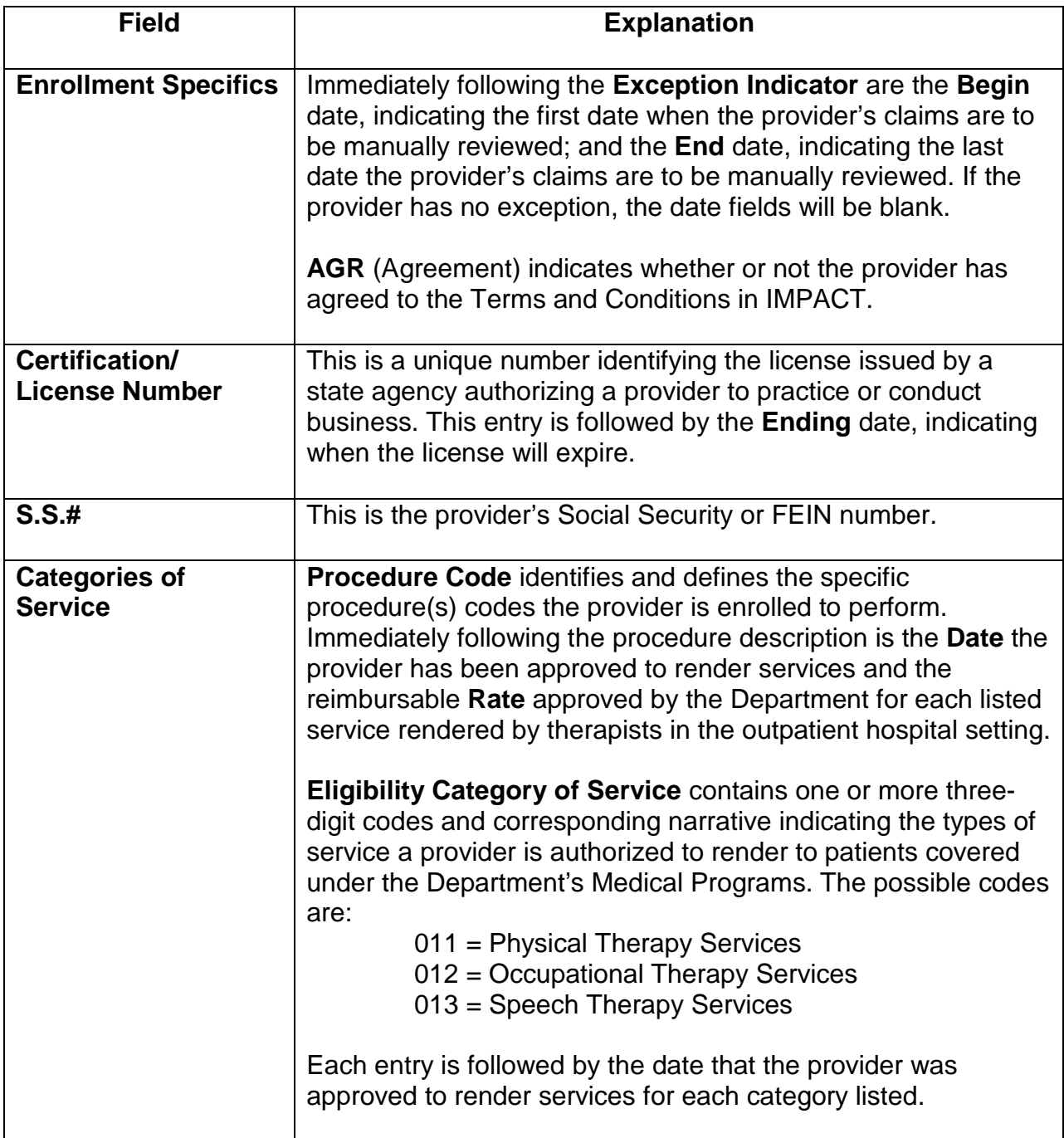

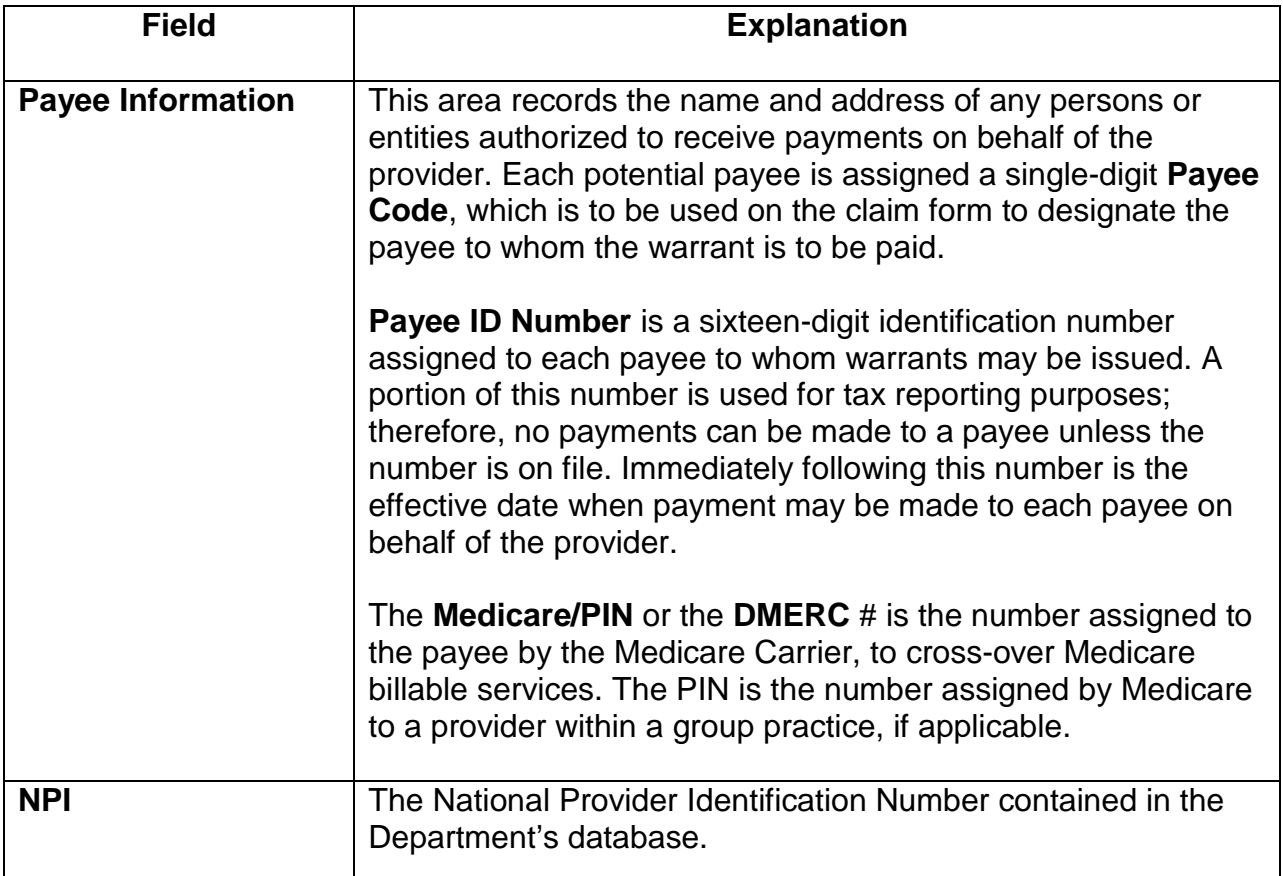

#### **Appendix J-4a Reduced Facsimile of Provider Information Sheet**

<span id="page-32-0"></span>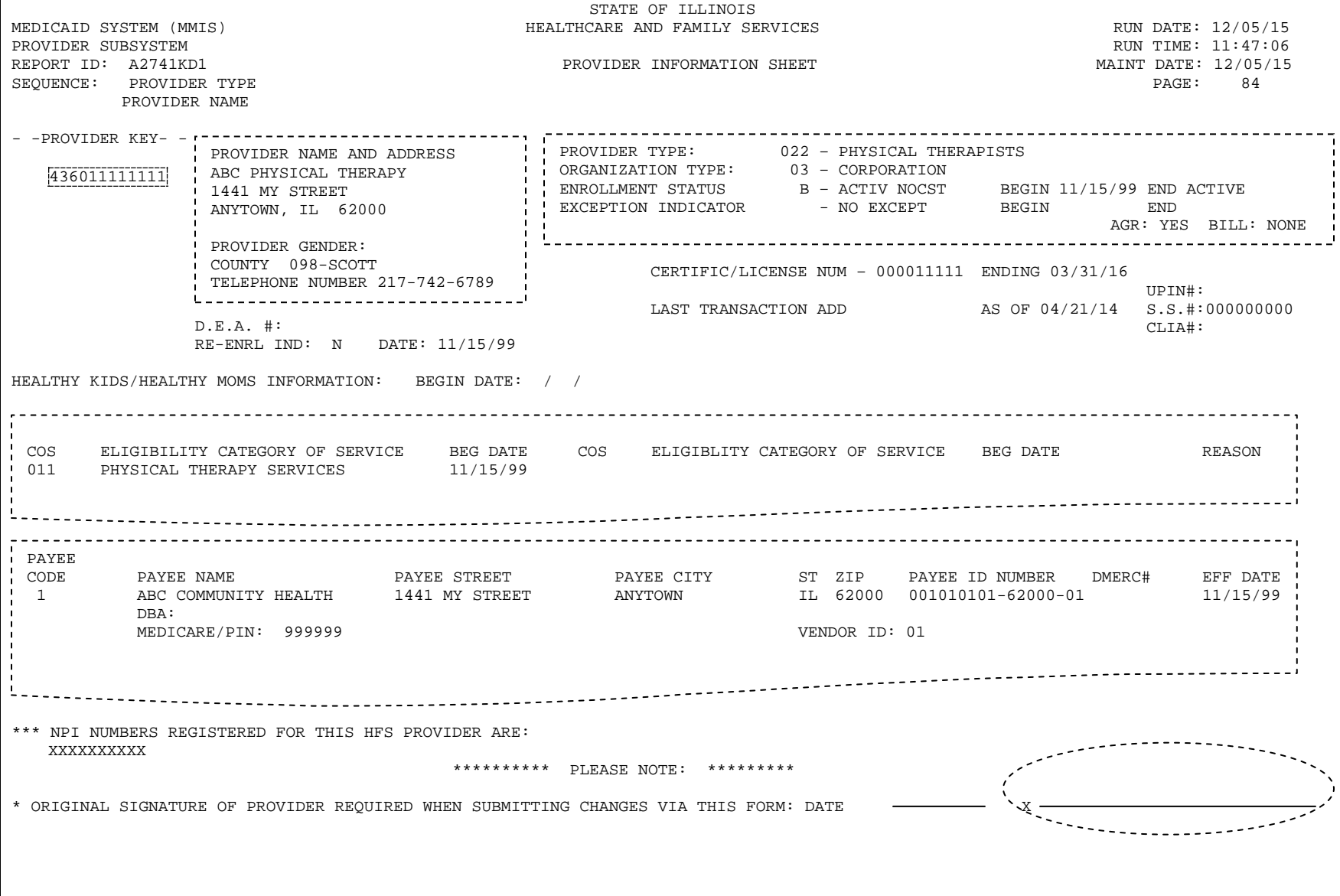

#### **Internet Quick Reference Guide**

<span id="page-33-0"></span>The **Department**'s handbooks are designed for use via the Web and contain hyperlinks to the pertinent information.

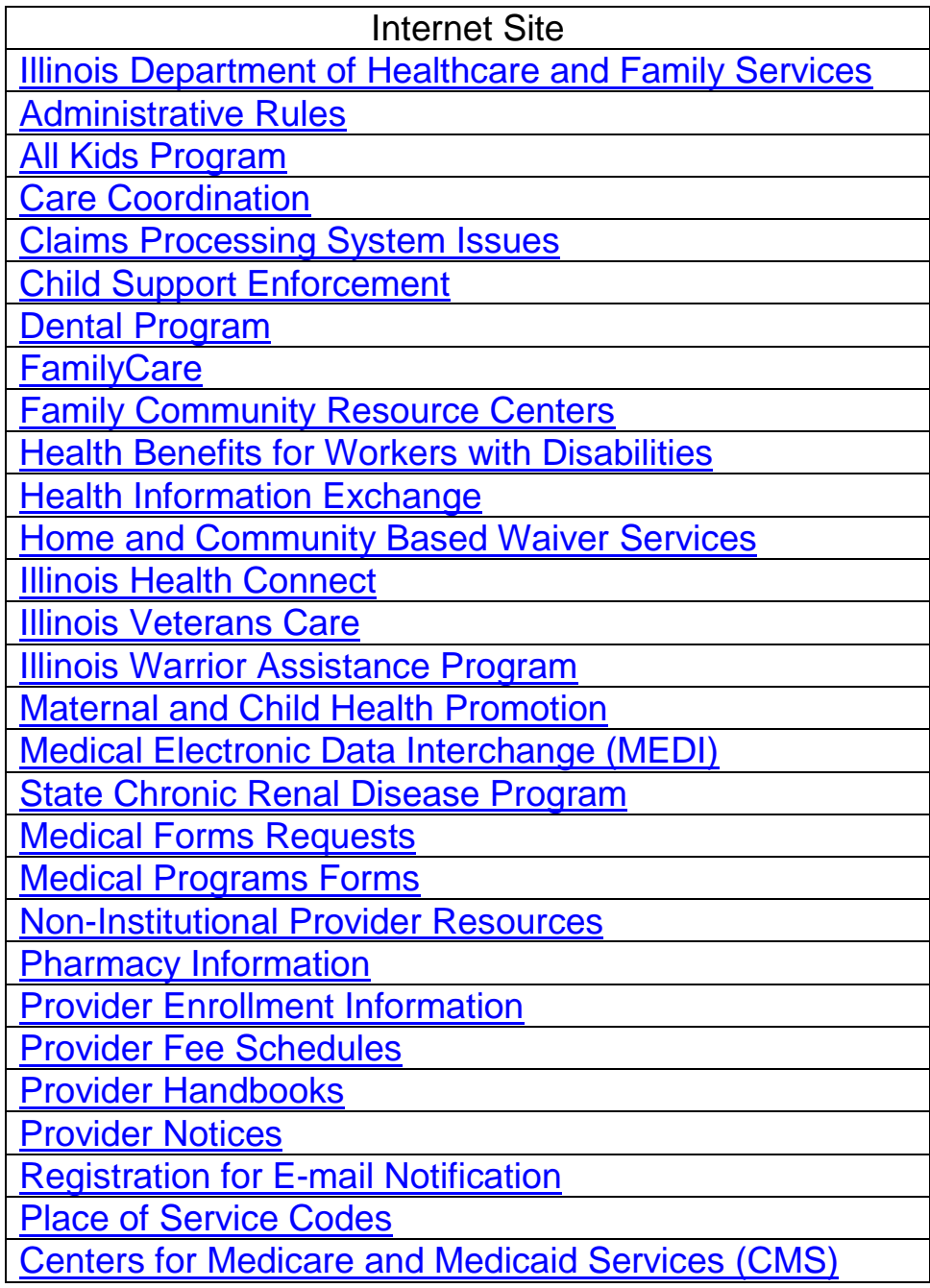